**OZ** Royal Netherlands Institute for Sea Research

**Using video and still imagery - current status and emerging methods including 3D reconstructions and AUV photo mosaicing**

*Barreyre et al., 2011, G3; Prados et al., 2011; IEEE (Oceans 2011)*

Jens Greinert<sup>1</sup>, David Bowden<sup>2</sup>, Veerle Huvenne<sup>3</sup>, Tom Kwasnitschka4

1Royal Netherland Institute for Sea Research (NIOZ), Texel, Netherlands **greinert@nioz.nl** 2National Institute for Water and Atmospheric Research, Wellington, New Zealand **david.bowden@niwa.co.nz** 3 National Oceanographic Centre, Southampton, UK **vaih@noc.ac.uk** 4GEOMAR | Helmholtz Centre for Ocean Research Kiel, Kiel, Germany **tkwasnitschka@geomar.de**

NIOZ is an institute of the Netherlands Organisation for Scientific Research (NWO)

# **What do you want ...?**  $\mathbf{u}$

#### Ì. **Searching**

- $\mathcal{L}_{\mathcal{A}}$ Looking for a specific, localised, habitat
- Ē, Using each transect to refine positioning of the next
- $\mathcal{L}_{\mathcal{A}}$ Use video data to target deployments of physical sampling

#### Ē, **Exploring**

- Investigate new areas
- $\overline{\phantom{a}}$ Perform video observations in contaxt to MB, SSS, ... maps
- Ì. • Adapt sampling and further studies based in what is found
- г **Mapping**
	- $\blacksquare$ Generate representative data across large areas
	- ... using these to extrapolate to unsampled/unobserved areas

## **... and what do you need?**

 $\mathbf{u}$ 

- Ė Good camera, under water navigation (USBL, LBL, inertial, DVL) and synchronized between all sub-systems involved (navigation, camera, sensors)
- Ė Online information about where you are at the seafloor in relation to bathymetric, side-scan and other maps
- $\overline{\phantom{a}}$ Capability of logging online what you see in an easy/multi-observe approach
- Ė A unique way of how to describe what you see at the seafloor, substrata, substrate properties and taxa
- $\overline{\phantom{a}}$ Possibility to easily re-investigate geo-referenced video/image data
- п Storage in a data base linked to reference data base
- $\overline{\phantom{a}}$  For detailed observations on local features, high res MB and photogrammetry are possible techniques

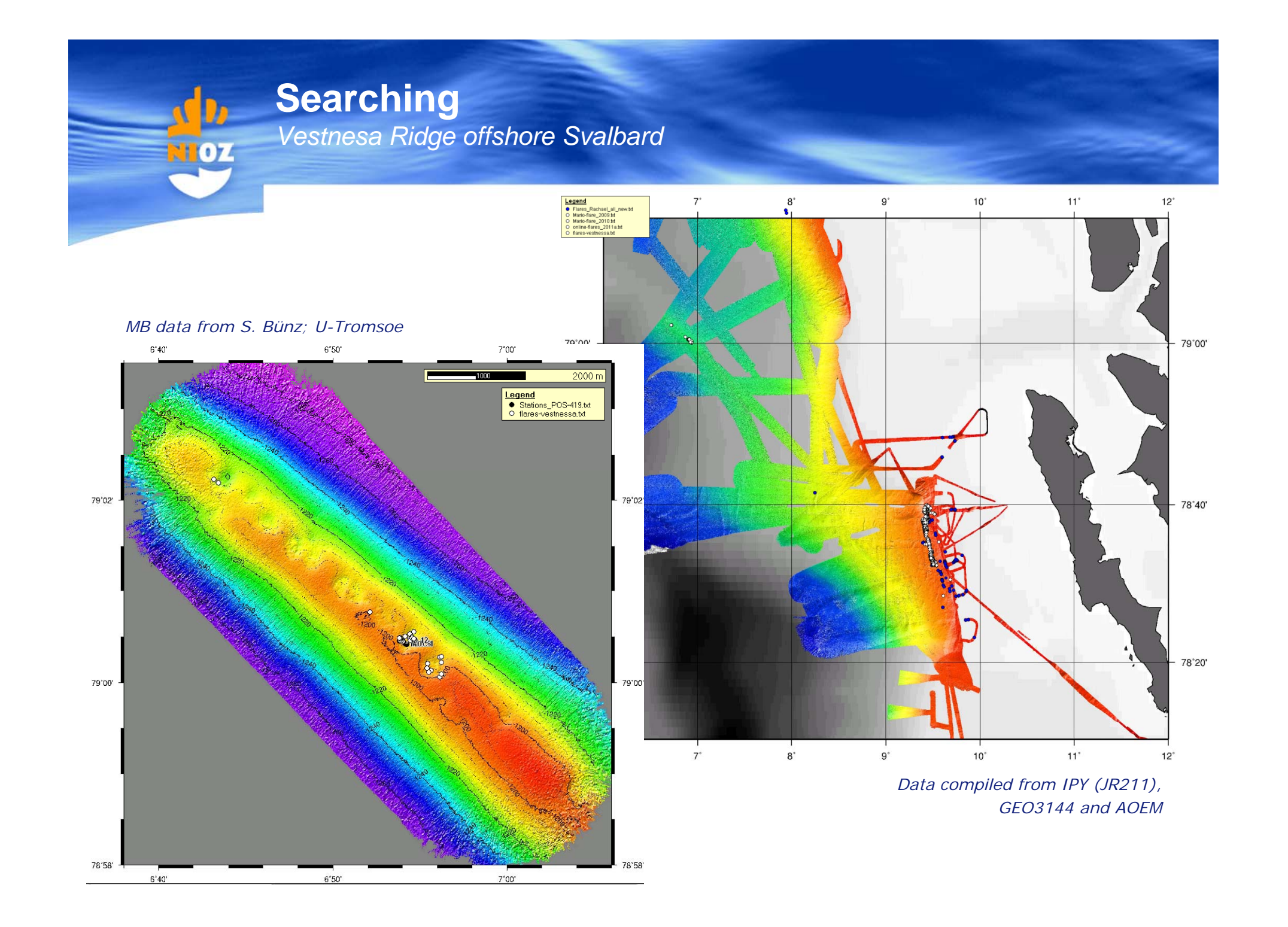

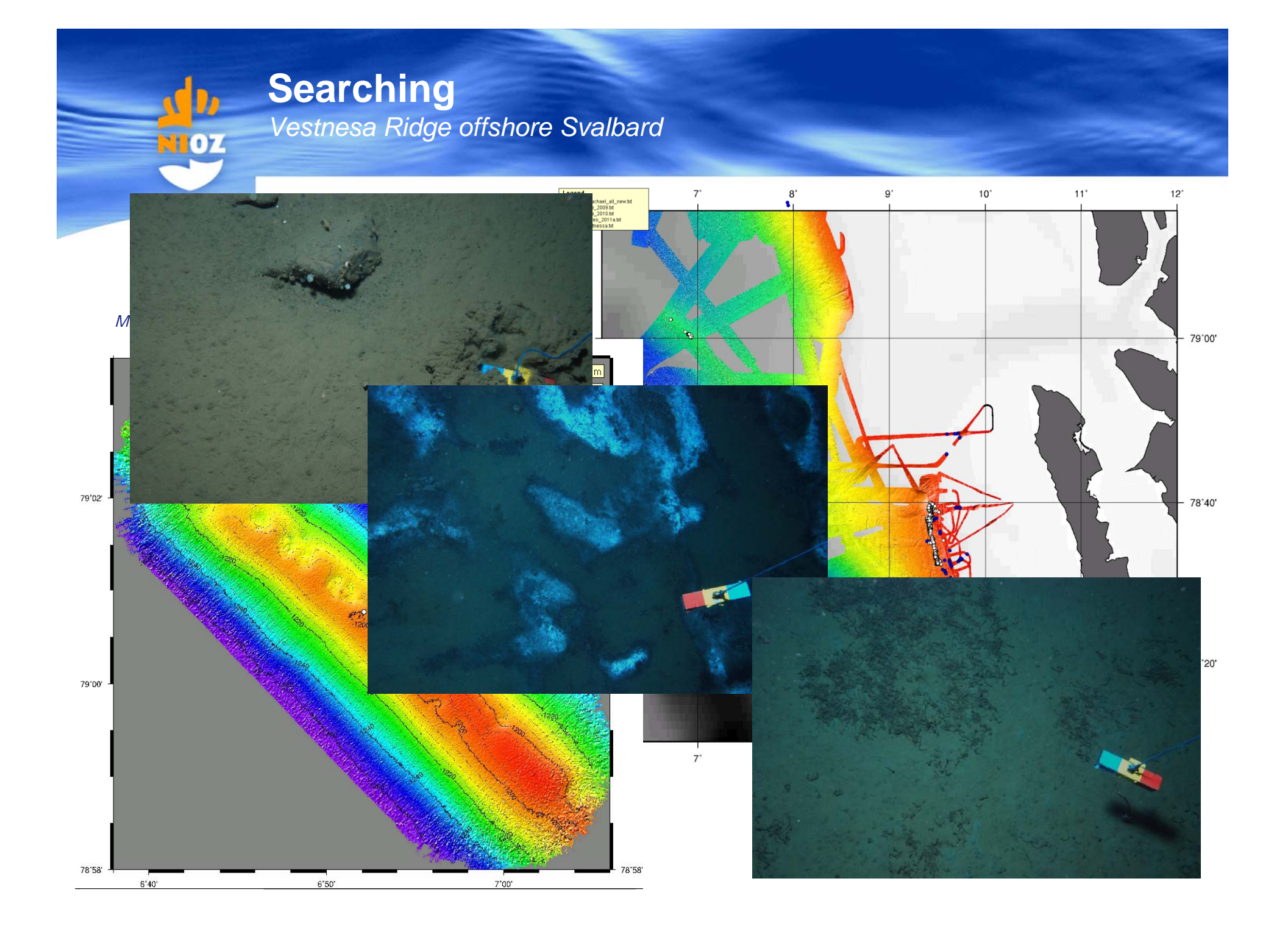

### **Searching**  $\mathbf{b}$ *Vestnesa Ridge offshore Svalbard***OZ**

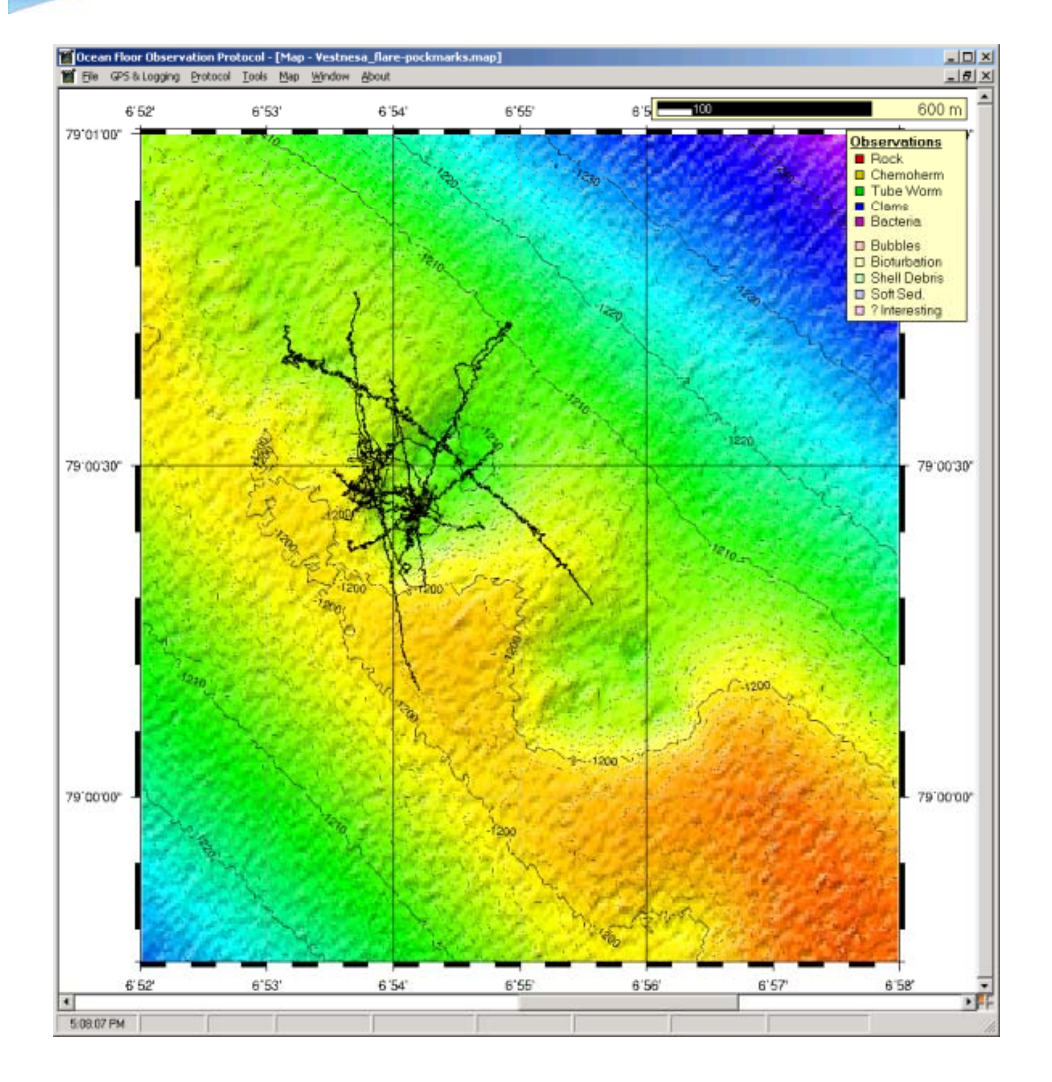

### **Searching**  $\mathbf{p}_0$ *Vestnesa Ridge offshore Svalbard* $\overline{\textbf{r}}$ oz

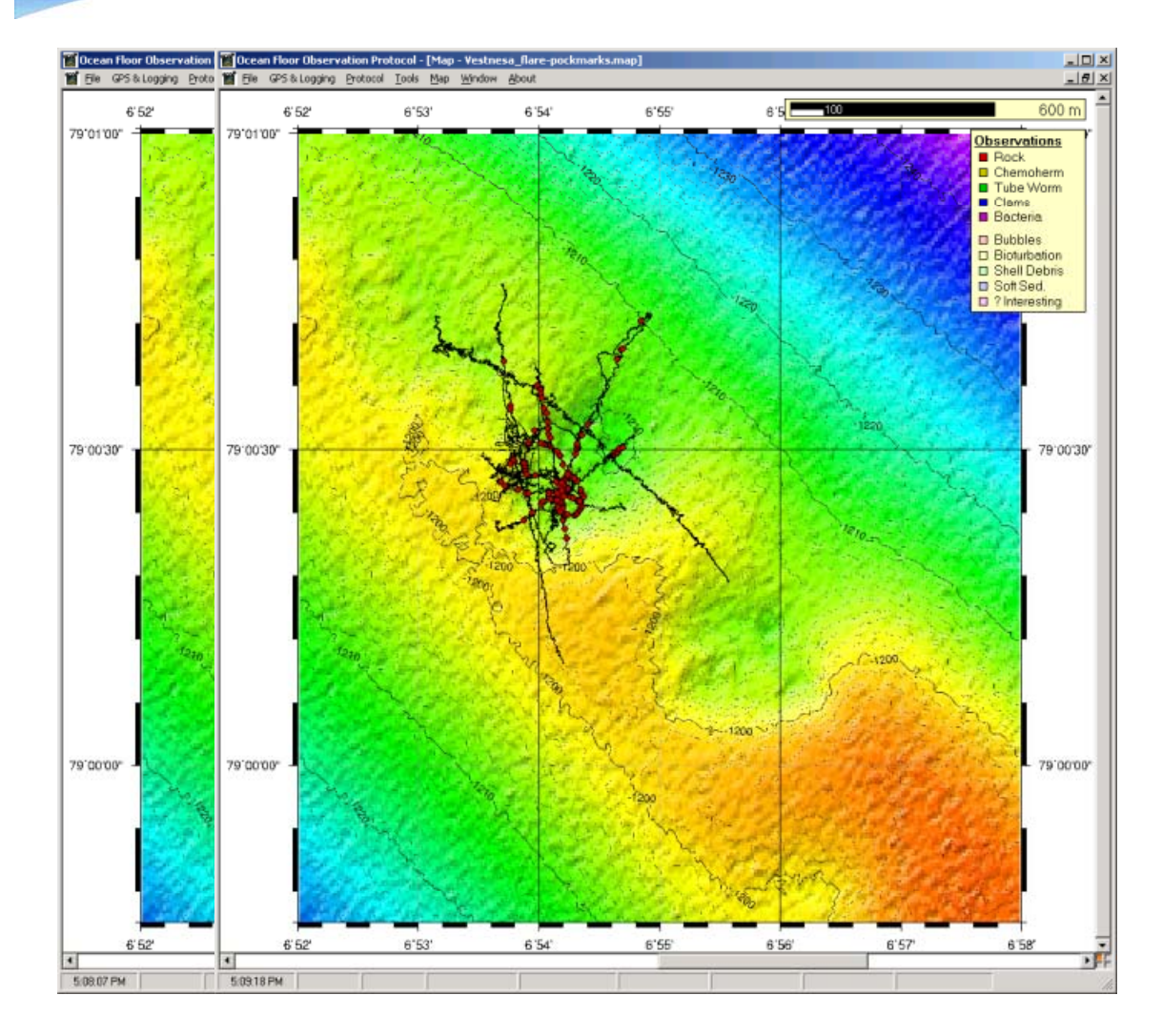

### **Searching**  $\mathbf{b}$ *Vestnesa Ridge offshore Svalbard***DZ**

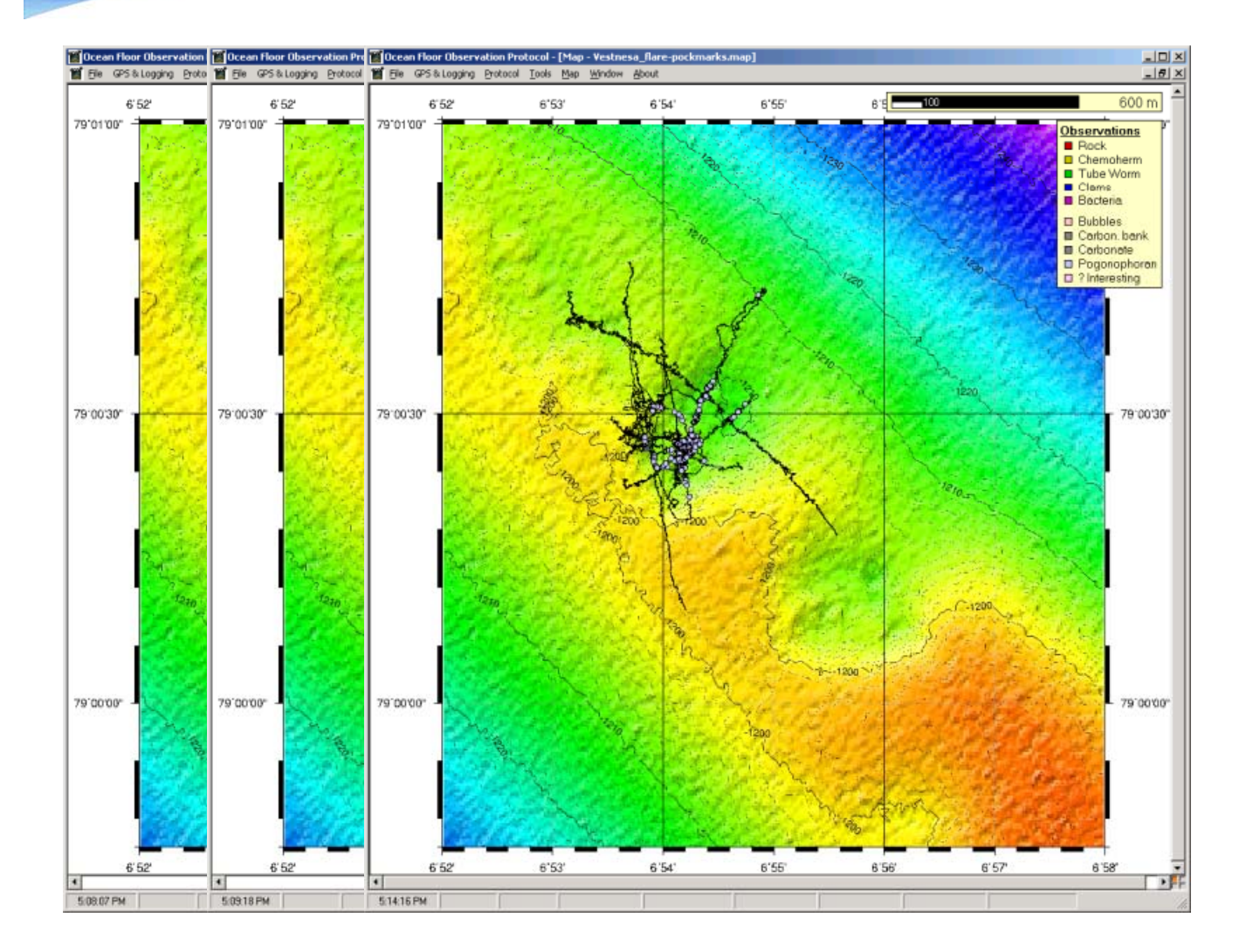

### **Searching**  $\mathbf{p}_0$ *Vestnesa Ridge offshore Svalbard*TOZ

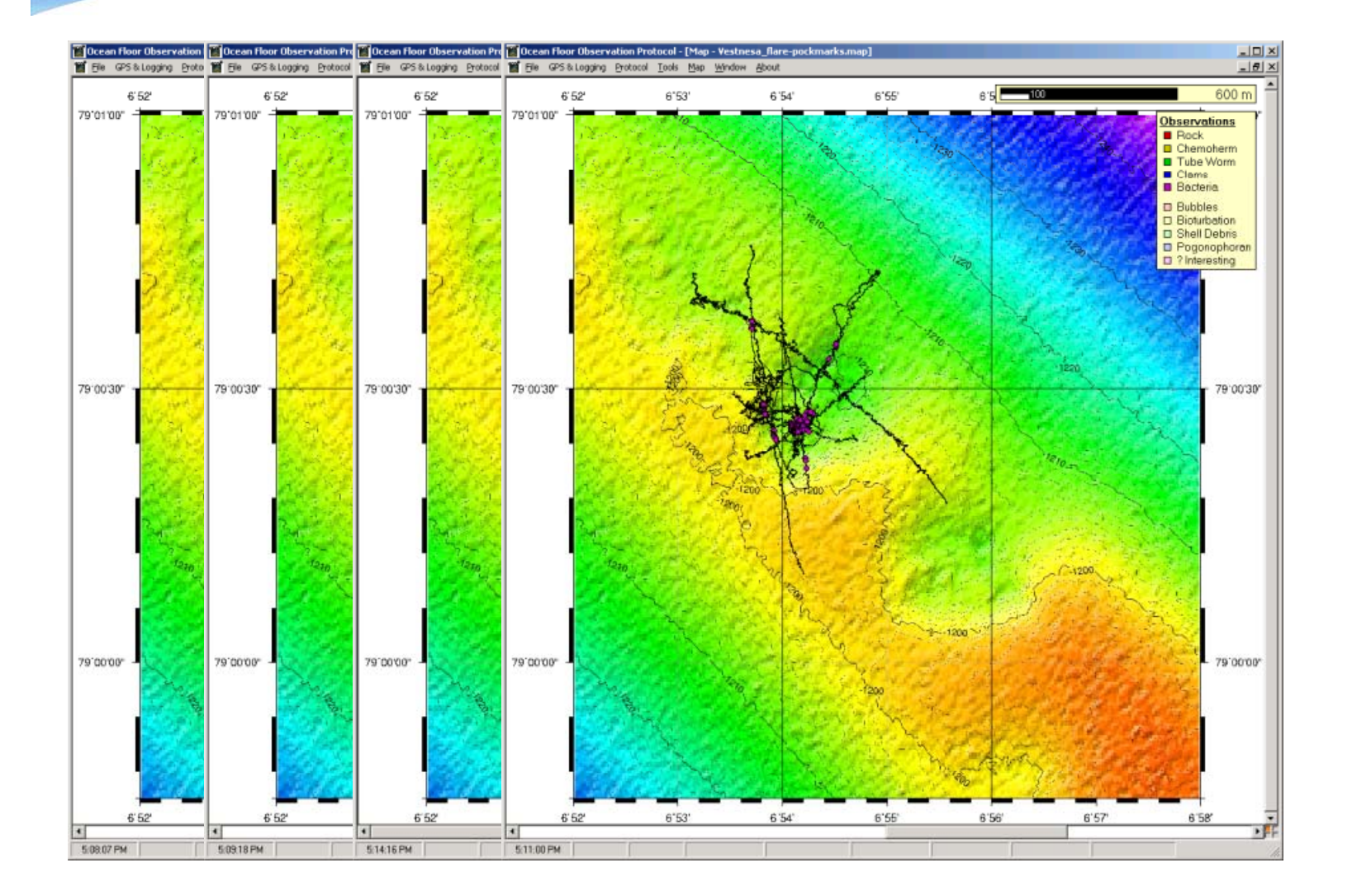

### **Searching Do** NIOZ *Vestnesa Ridge offshore Svalbard*

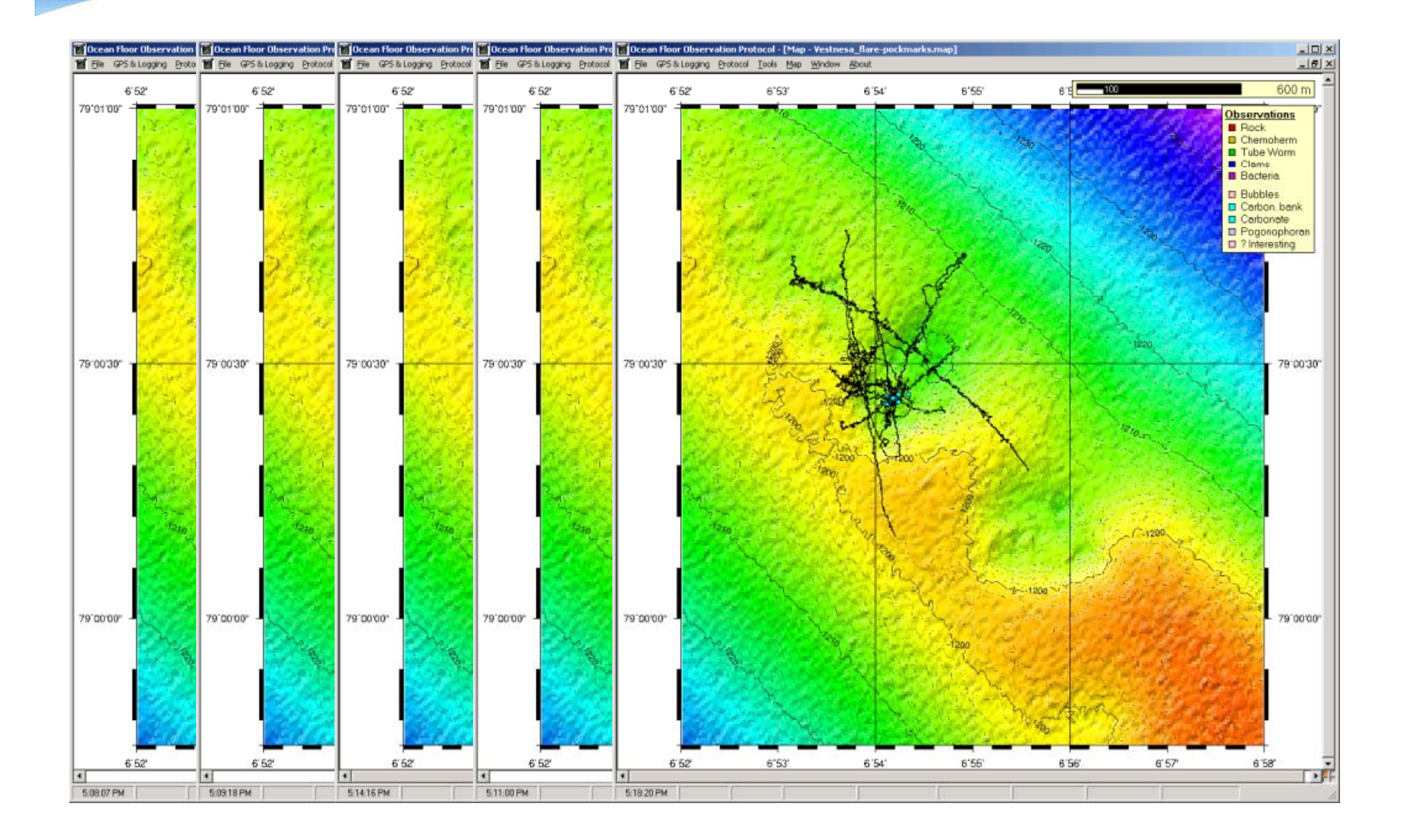

### **Searching** Do *Vestnesa Ridge offshore Svalbard*07

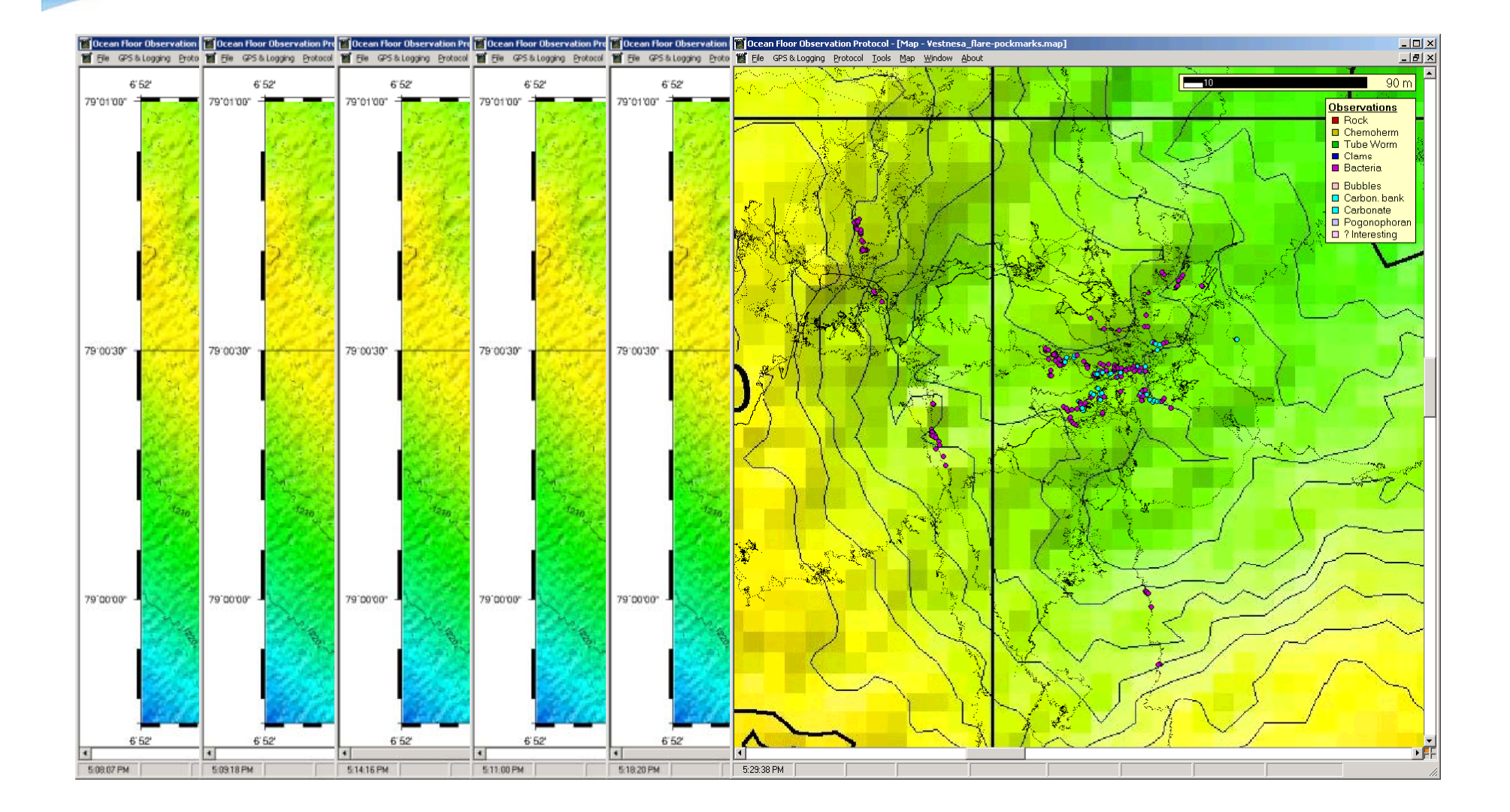

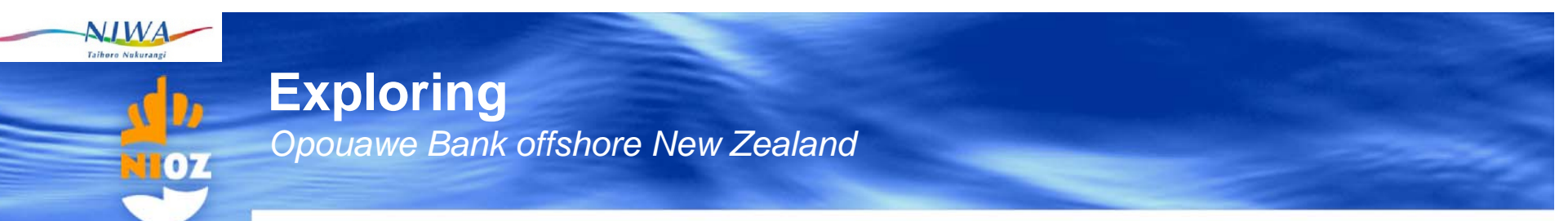

- Video analysis to define habitat extent
- detailed still image analysis focused on seep habitat to quantify fauna and substrates

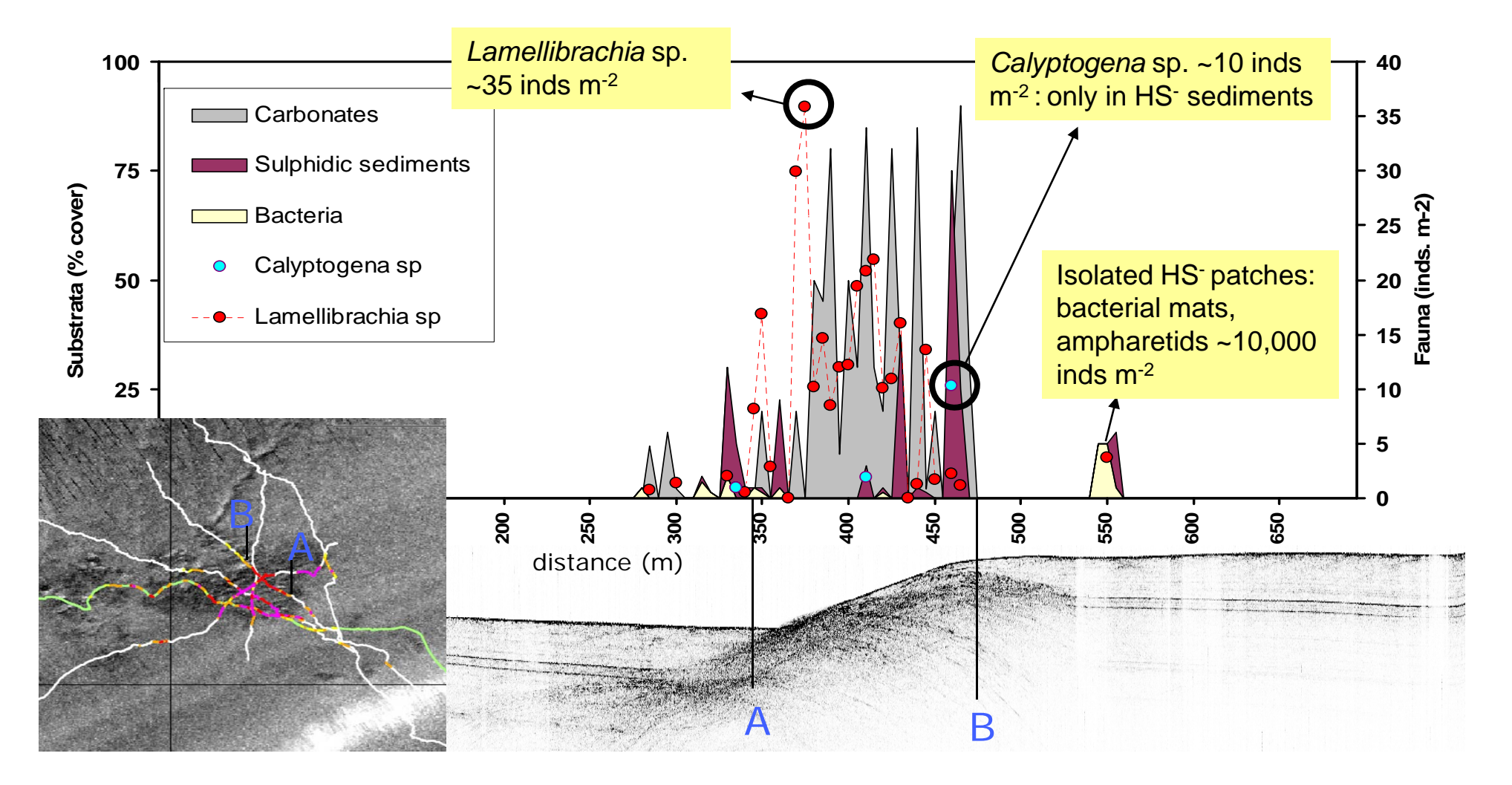

## **Importance of good online mapping**

*"y y ou are halfwa y there "*

#### F **Good online mapping enables**

- $\mathcal{L}_{\mathcal{A}}$ A quick assessment of different habitats
- Highlights areas of specific interest
- $\blacksquare$ Provides an immediate data base for reports and later work

*"As you are watching anyway, log as much as you can"* 

#### r **•** Requirements:

- Г Navigation and online annotation software (ideally in one package)
- $\blacksquare$ Skilled personnel, trained in biological and geological observations
- Ideally multi-observer logging capabilities
- $\blacksquare$ Standardized logging of key observations "via mouse click"
- Ē, Generic data output useable in other software applications

## **Navigation and annotation software**

*Knowin g y , gg g y where you are, loggin g what you see*

#### Î. **Navigation software** (your choice)

 $\mathbf{a}$ 

Ĩ. Different (commercial/non-commercial) software packages can read a broad range of navigation strings (GAPS/Posidonia, OreTrackPoint, HiPAP, Sonardyne, ...)

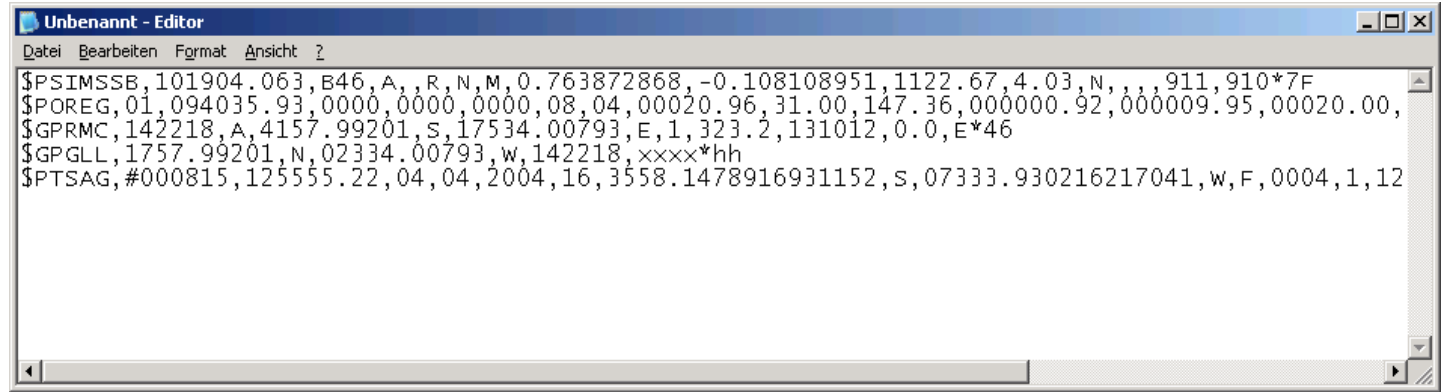

 $\mathbf{E}^{(1)}$  OLEX (3D), OziExplorer, GlobalMapper, Hypack, SIS, PDS2000, QINSy, ESRI-GIS, OFOP, MIMOSA, Fledermaus (3D), ...

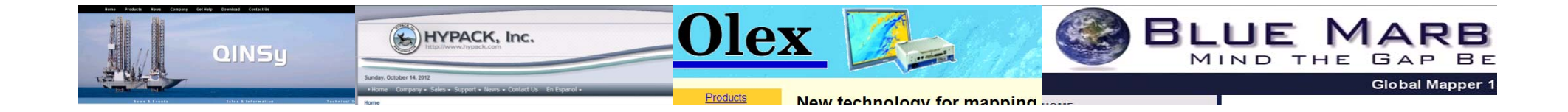

### **Navigation and annotation software**

*Knowin g y , gg g y where you are, loggin g what you see*

n. **O f nline Annotation software**

œ

 $\overline{\mathbb{R}}$ VARS, OFOP, possibly many others ...

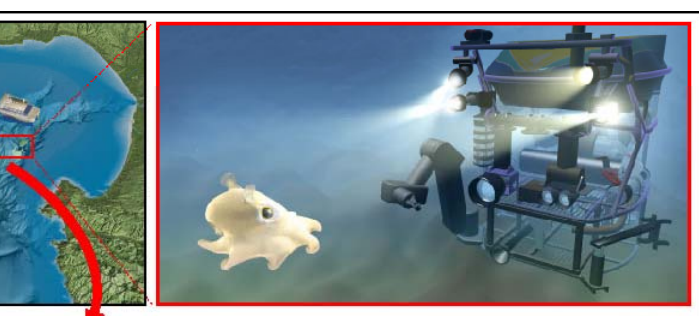

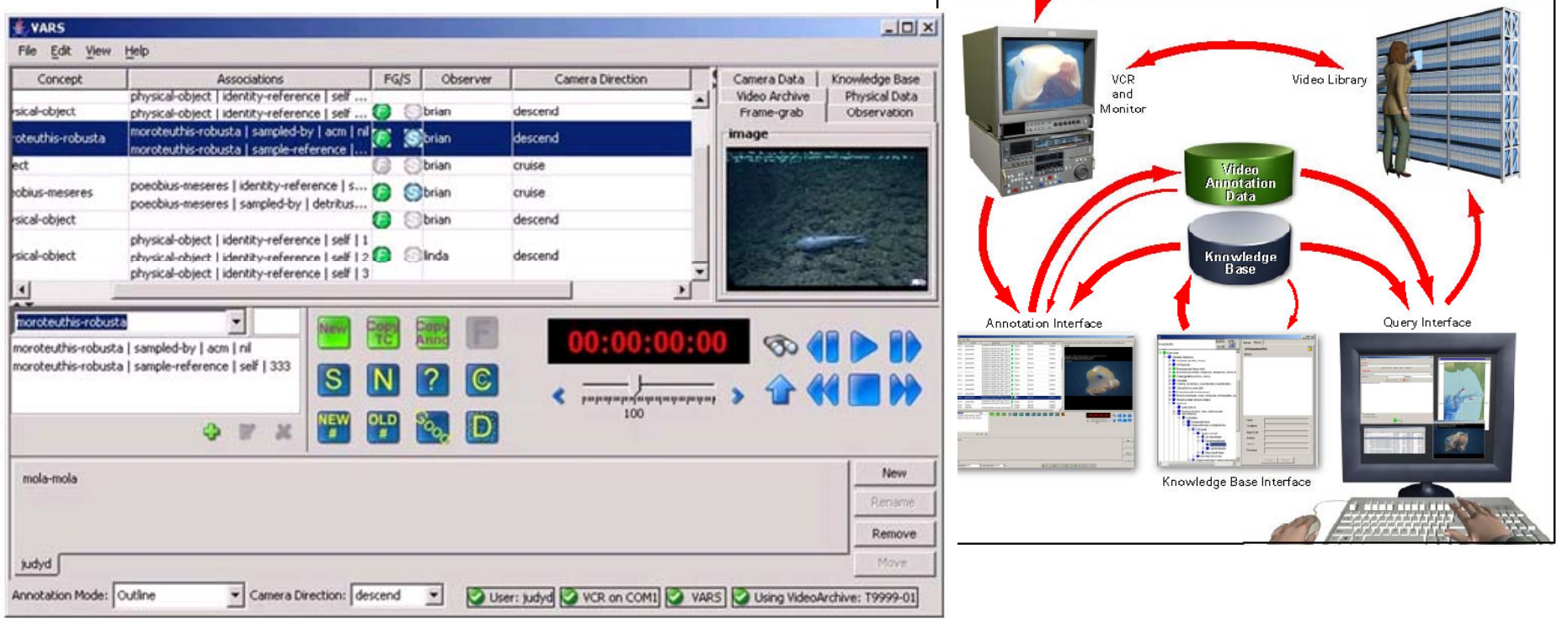

*Video Annotation and Reference System (VARS; MBARI); Java based, freely available*

#### **Navigation and annotation software** *Knowin g y , gg g y where you are, loggin g what you see*  $\mathbf{D}$ **INPUT Suentst**<br>es divention nymme **Missingham date O f nline Annotation software**n. OUTPUT **Names of Project** ademaste VARS, OFOP, possibly many others ... **Navieskien**  $\mathcal{L}_{\mathcal{A}}$ NA DESERT  $\Box$ ex Ocean Floor Observation Protocol - [Map - c 31b.map  $-1012$ CUR: -68.05.807 -179.15.948 / 0.967km 236.0 Deployment Basics | Deployment Times | Online Comments Station Eds: C-Ultras member and Sattings Unquiries da Casting (OECD-Artists to New Station File Denkyment Target and General Remarks Ste C31 Scott B seamount, MV ridg **INPUT & OUTPUT ROV Pilet** OFOP Distance & Map Tools -Data acquisition & protocol writing & Single Target | Help-lines | Map Grid **Birds dan** track elannin Map | Coordinates | Pinger | MB track **Orthodrome calculation** *<u>Ringda distance</u>* OFOP Data Files Cursor circle (radius m):  $\overline{100}$ **PHONE REAL** Other Sensor Data more data on  $L = 1$ saffone Observatio Delete last entry Gear deployed at bottom Bedrock | Boulders | E Cobbles | E Sand | Muddy sed | E Coral Entact] | [3] Coral rubble | [3] Shell hash | [3] Epilauna high | [3] Epilauna low | Wite compe OFOP More Button List **Consil** Substrate Safa file Pastaroceasing onge (dem nhiuni onge (hexactinelidae Pehble Merse & odit data chinoid **idant** friend Grave restav videos whave Toolbar Sand **Finnist** iddu sed re-disting spallour absorvations Sulphulic se Alcycroceo<br>Pennatulacea<br>Gorgonacea<br>Sclerachna<br>Antipatheria Bamacle plates<br>Shell & coral fragment<br>Calyptogena sp. shell Rat-tai<br>Shark:<br>Rays **Video Data** Final OFOP Data Files

Replay | 11:13:17 | Lat. 68:05:5150 | Lon: 180:45:2090 | COG: 39:5" | SOG: 0.5 kn | Hdg: 804.2" | Depth: 105.7  $141402$ 

 $\triangle$ LWA

*Ocean Floor Observation Protocol (OFOP; Greinert); not freely available (demo at: http://ofop.texel.com)* 

## **Navigation and annotation software**

*Knowin g y , gg g y where you are, loggin g what you see*

#### Î. **Post-processing annotation/mapping software**

 $\mathcal{L}_{\mathcal{A}}$ VARS, OFOP, Adelie, ...

### **ADELIE Video:**

**OZ** 

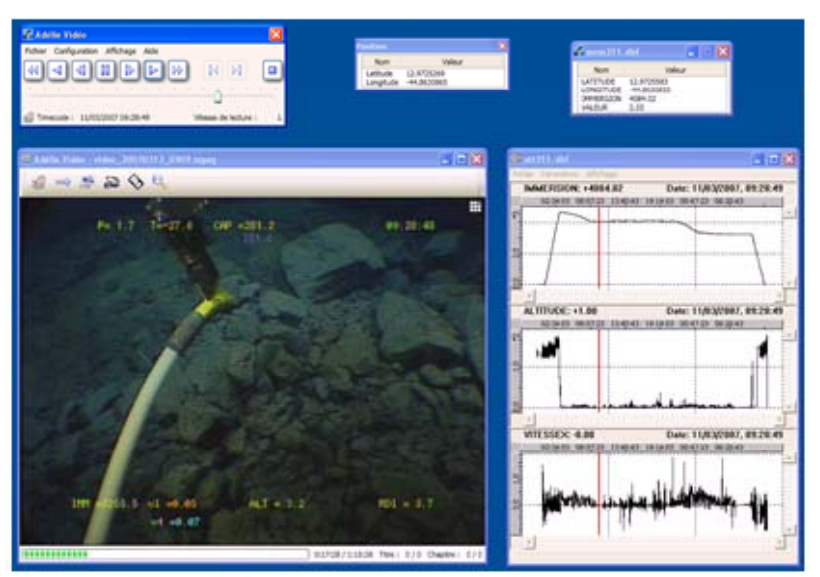

Video Recorder control software which can:

- \* synchronise up to 3 tapes with the dive data.
- $\mathbf{r}$  . capture new video still images and sequences.
- · create video tape summaries automatically.

### Adelie (IFREMER); not freely available **•** merge other data e.g. from sensors

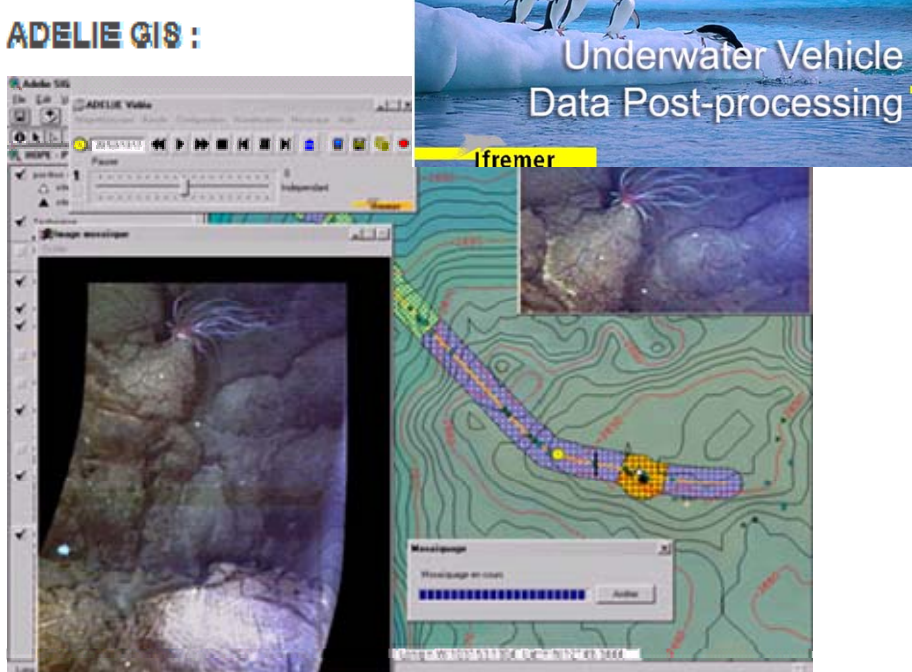

**ADELIE** 

based on ArcMap, with this tool, you can:

- display layered thematic fields,
- display in the beckground see bed map and Imagery produced by CARAIBES,
- filter and smooth vehicle navigation,
- IN EXTERNAL CONFERENCE DE SUR LA CONFERENCE
- localize the video in real time.
- " Interactively create a sea bed characterisation,
- $-$  etc.
- 

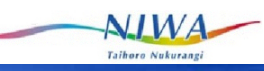

## **Be congruent in annotating (still images)**

*Unique description of taxa, substrates, features, ...* 

- Ē, **NICAMS,** to extract data from still images consistently and repeatable we needed
	- Г A uniform data structure
		- To get away from the multiple Excel file syndrom
	- $\mathcal{L}_{\mathcal{A}}$  A means of audit
		- To ensure consistency of descriptions and measurements between analysts and analyses
		- all ROIs, measurements, and identifications stored in db
	- $\mathcal{L}_{\mathcal{A}}$  A single source for taxon hierarchies and substrata descriptions
		- Г To get away from typos, synonyms, and *"that blobby thing with purple feet "*
		- Г *ITIS Species 2000* taxon data as taxonomy table in db

*NIWA Image CApture & Management System*

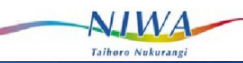

 $\bullet$ 

## **Be congruent in annotating (still images)**

*Unique description of taxa, substrates, features,* 

### **NICAMS library of reference images**

- Г Seabed images colour-corrected, cropped, & scaled
- г Images identified by specialist taxonomists (NIWA and world)

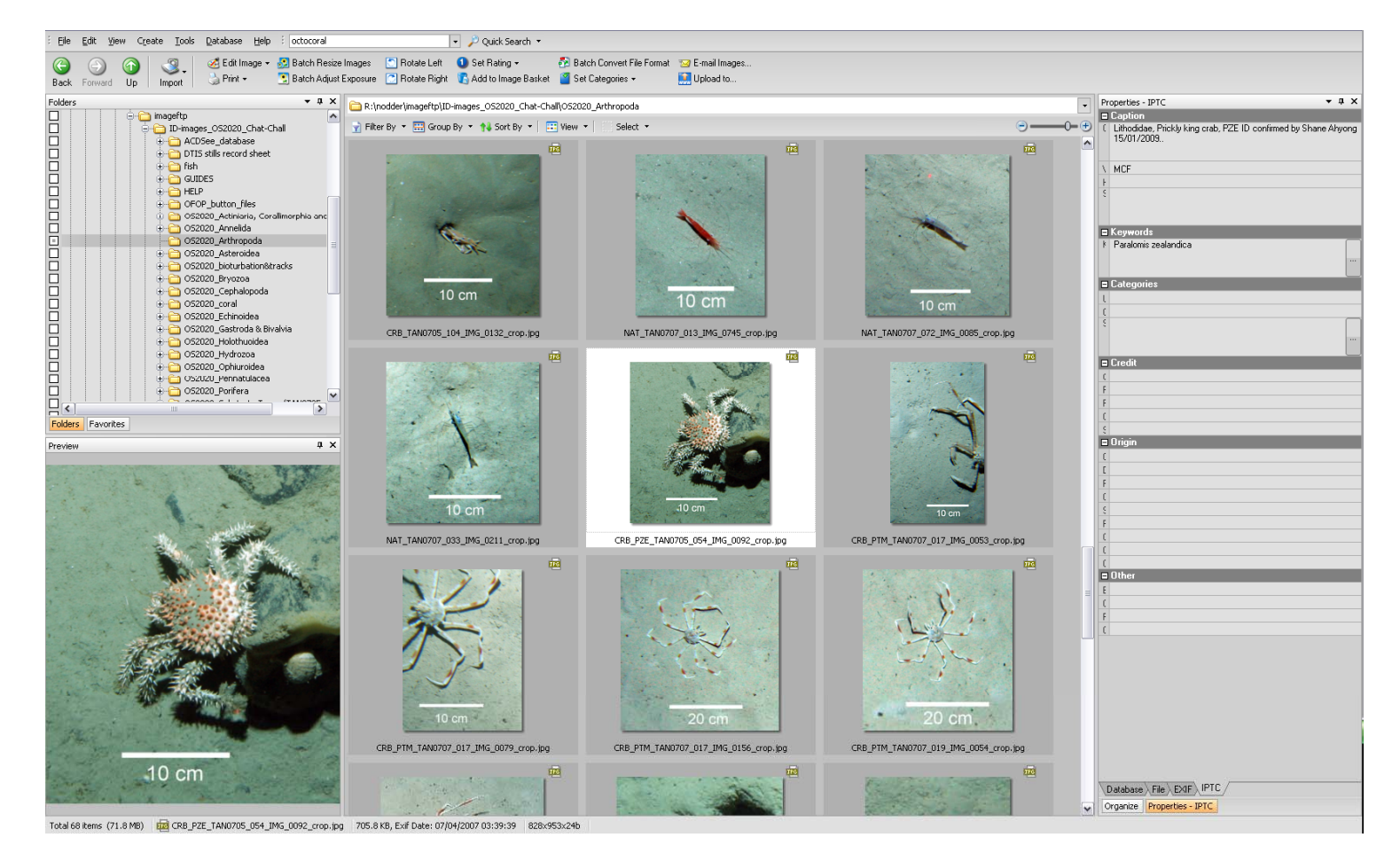

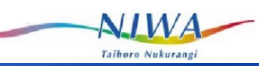

 $\mathbf{a}$ 

## **Be congruent in annotating (still images)**

*Unique description of taxa, substrates, features, ...* 

### **NICAMS image annotation**

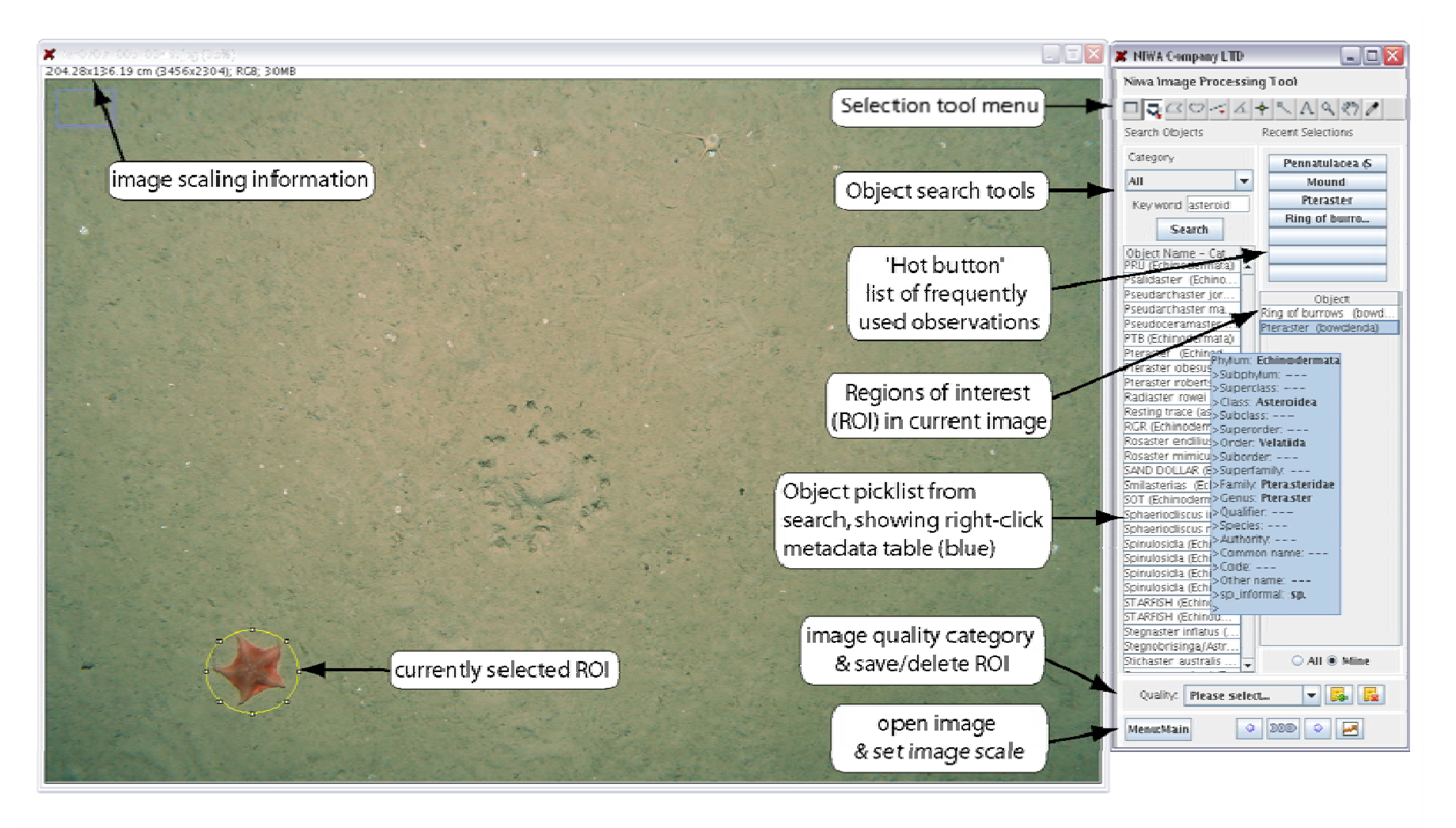

### **NIWA's workflow from seabed to analysis**

 $\mathcal{L}_{\mathcal{A}}$  Video and still images capture at sea

 $\triangle$ *LWA* 

 $07$ 

- $\mathcal{C}$  Recording of realtime observations
- $\overline{\mathbb{R}}$ • Post-voyage analyses of video and stills
- $\overline{\phantom{a}}$  Database storage of all images and related data for access by analysts and end-users

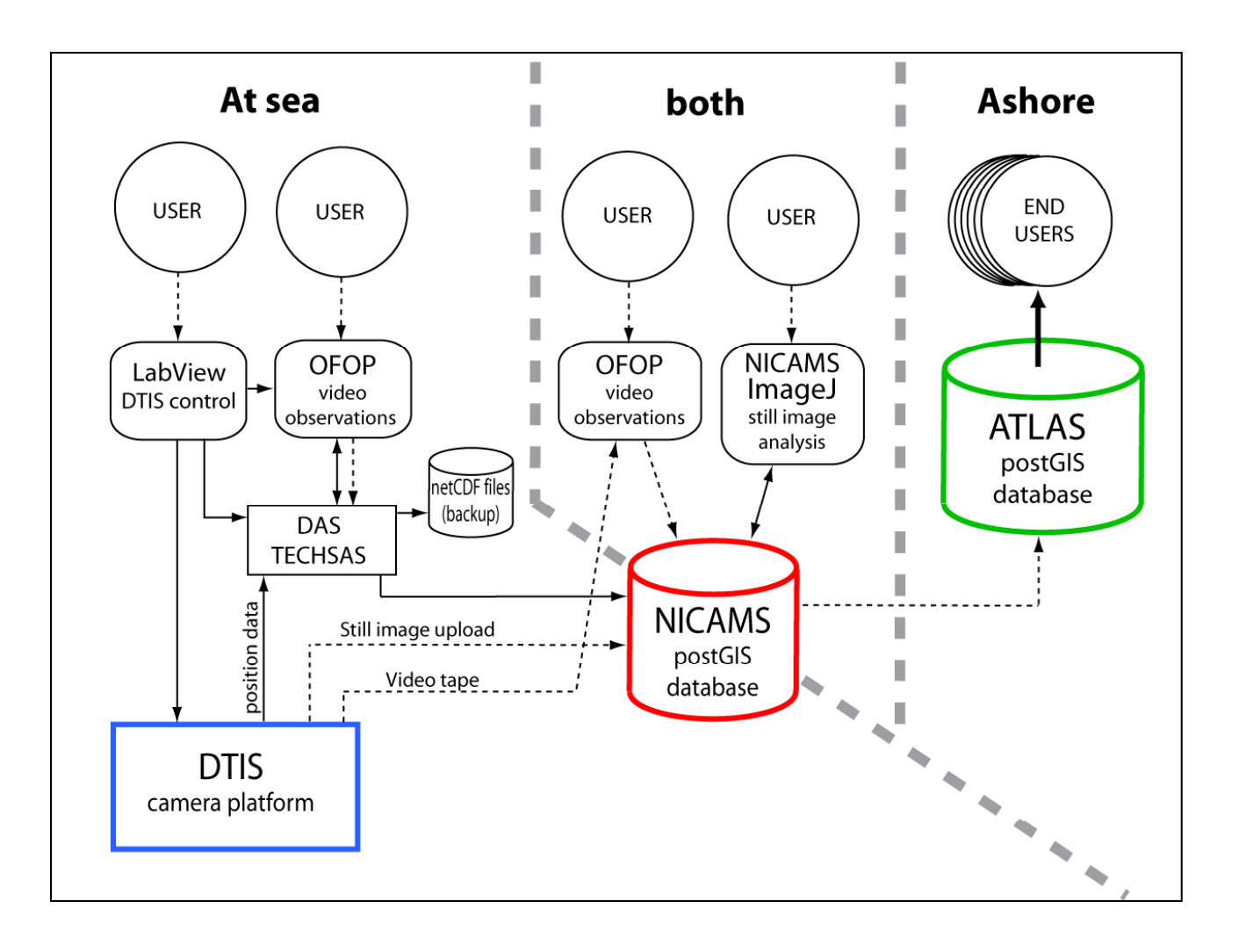

## **NIWA's workflow from seabed to analysis**

 Video and still images capture at sea

 $\mathbf{N}$ *IWA* 

**TO74** 

- $\mathcal{C}^{\mathcal{A}}$  Recording of realtime observations
- $\mathcal{C}$ • Post-voyage analyses of video and stills
- $\mathcal{L}_{\mathcal{A}}$  Database storage of all images and related data for access by analysts and end-users

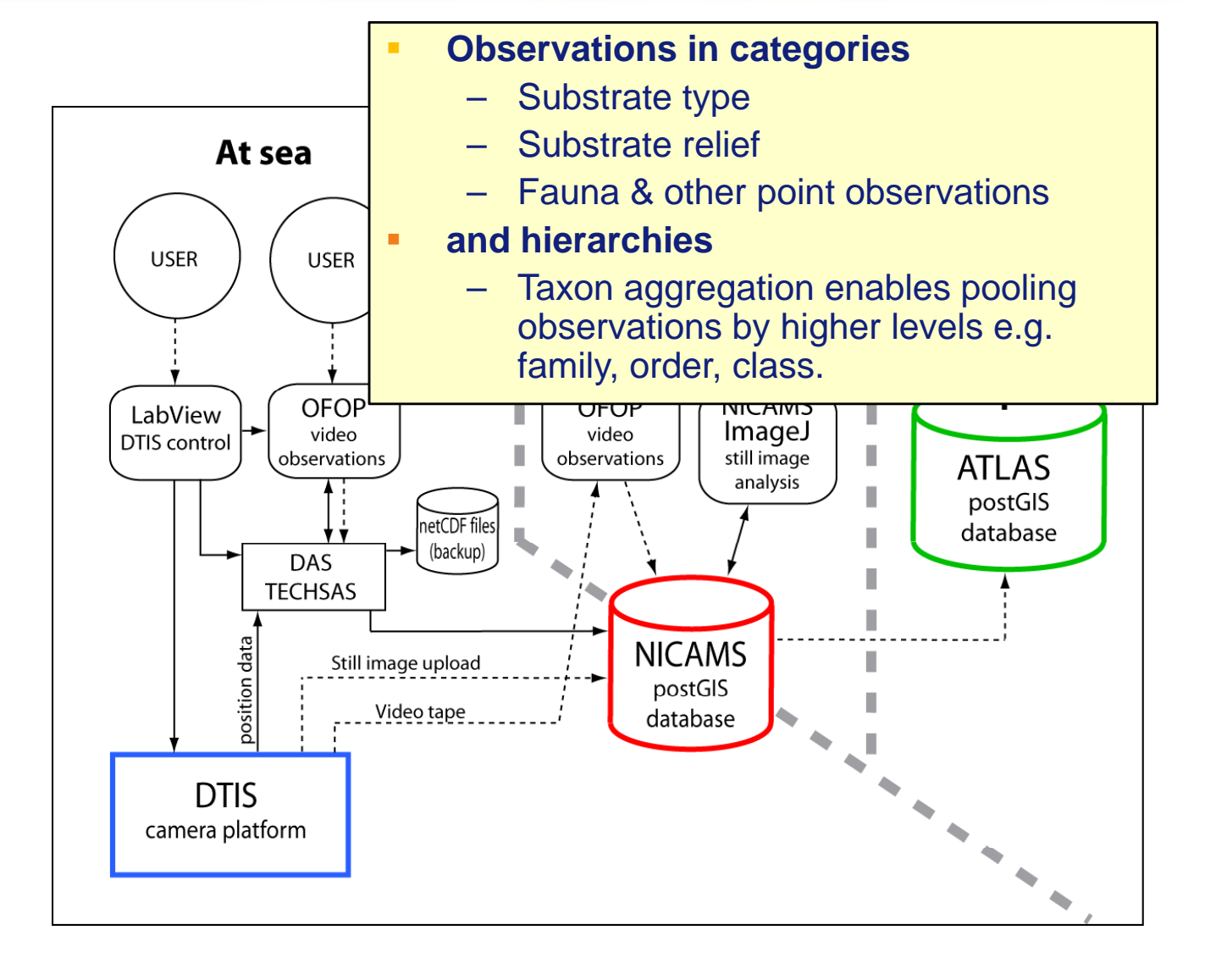

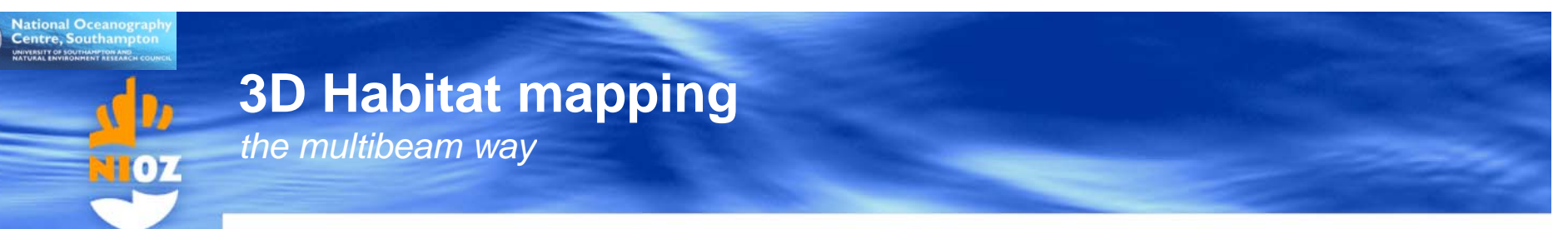

48°30'N

48°N

 $11^{\circ}$ W

- Mapping of deep-sea **cliffs** and **overhangs** using underwater vehicles or 'front-looking' mode
- $\mathcal{L}_{\mathcal{A}}$ **Visualisation** through point-cloud models and voxel-based TINs (Triangulated Irregular Networks) **And the surveys at the surveys at the surveys at the surveys at the surveys at the surveys at the surveys at the surveys at the surveys at the surveys at the survey of**  $\mathbb{R}$ **. Surveys at the survey of**  $\mathbb{R}$
- $\mathcal{L}_{\mathcal{A}}$ Derivation of **3D habitat and the set of the distances from cliff heterogeneity** measures

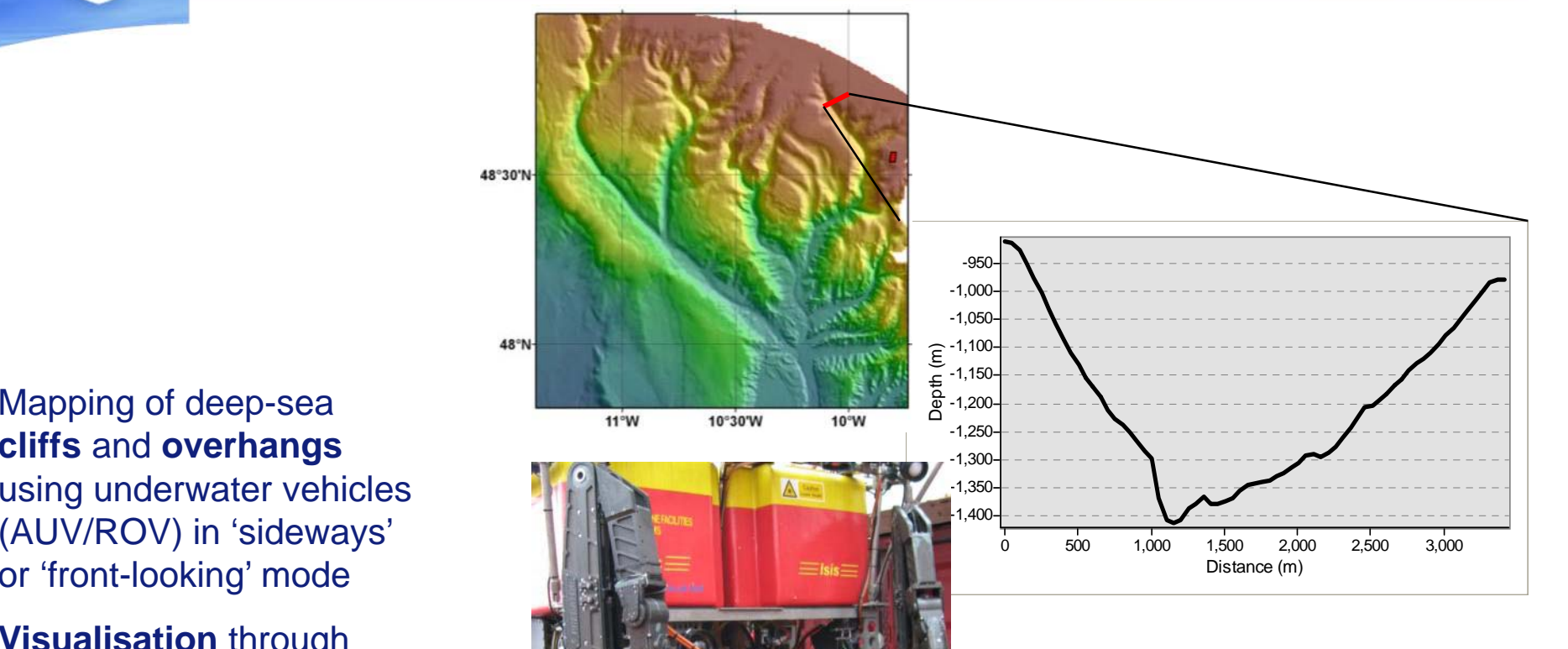

SM2000 multibeam on front of ISIS

Surveys at 4 different

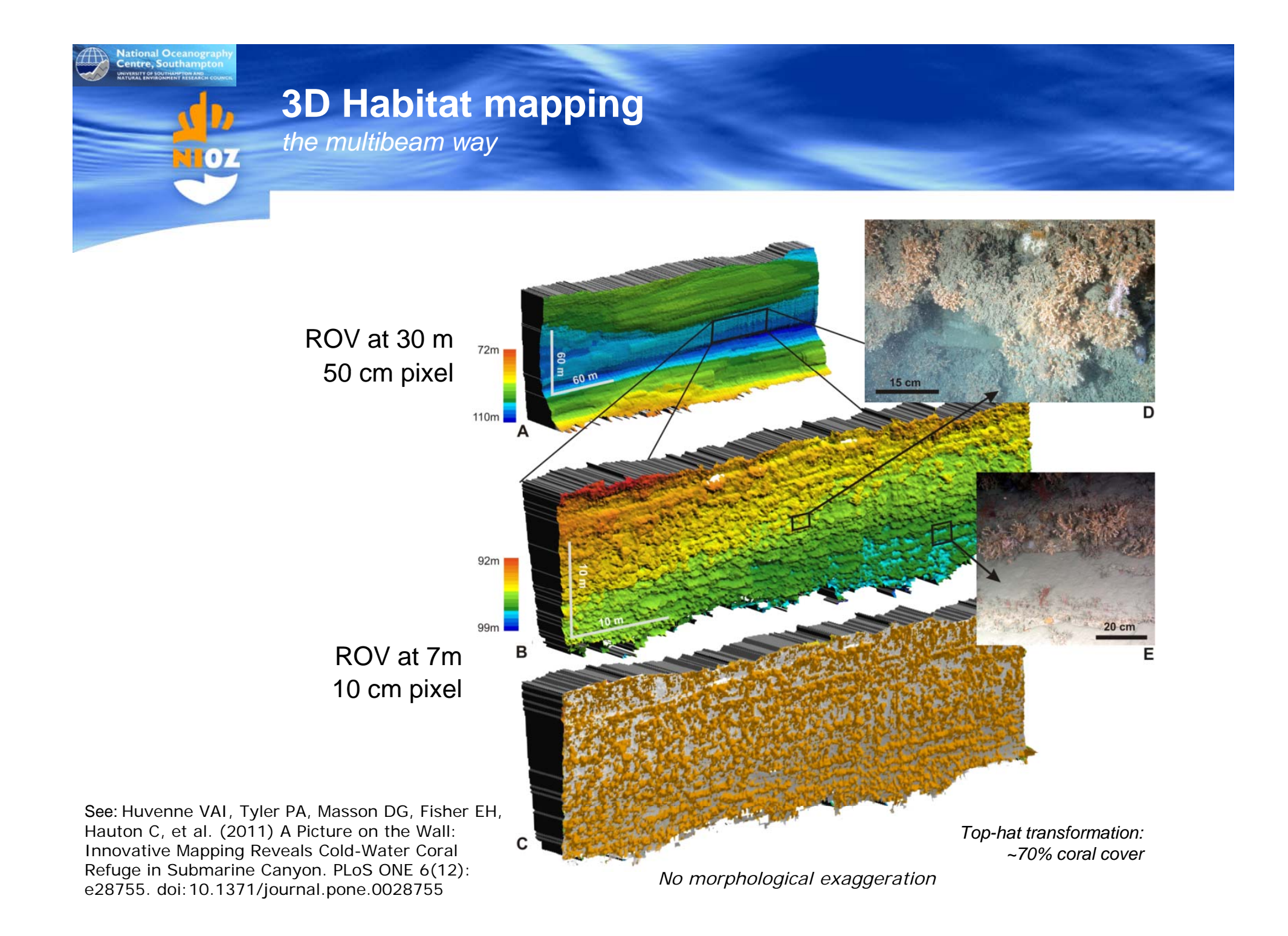

**Photogrammetry / Immersive video, advantanges and restrictions** 

#### Ì. **Immersive Video -> Photogrammetry**

**GEOMAR** 

- × enable to experience the environment as we are used to (in 3D and in front of us)
- п allows revisiting sites for different purposes
- $\mathcal{L}_{\mathcal{A}}$ enables measurements that can otherwise not be done (bedding, tectonic, ...)
- $\mathcal{L}_{\mathcal{A}}$ needs extreme accurate underwater positioning and motion measurements
- П needs very good camera systems
- п needs careful post-processing and computer power

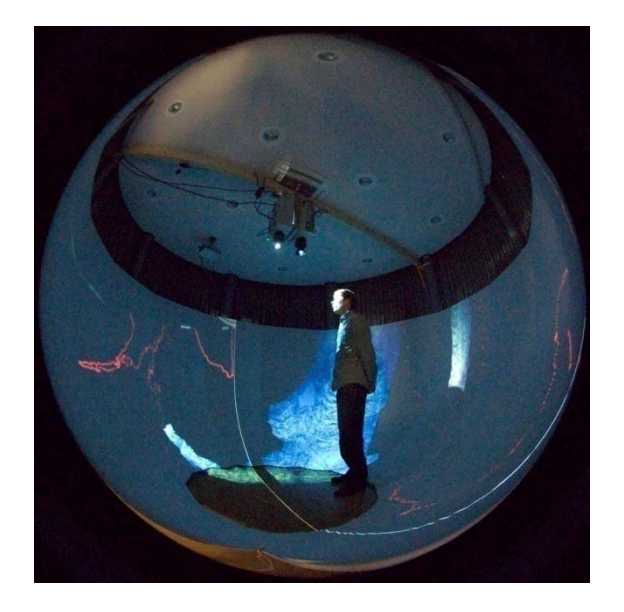

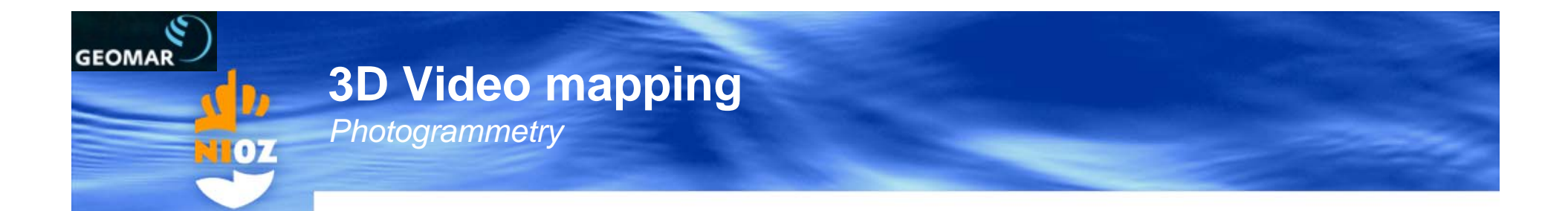

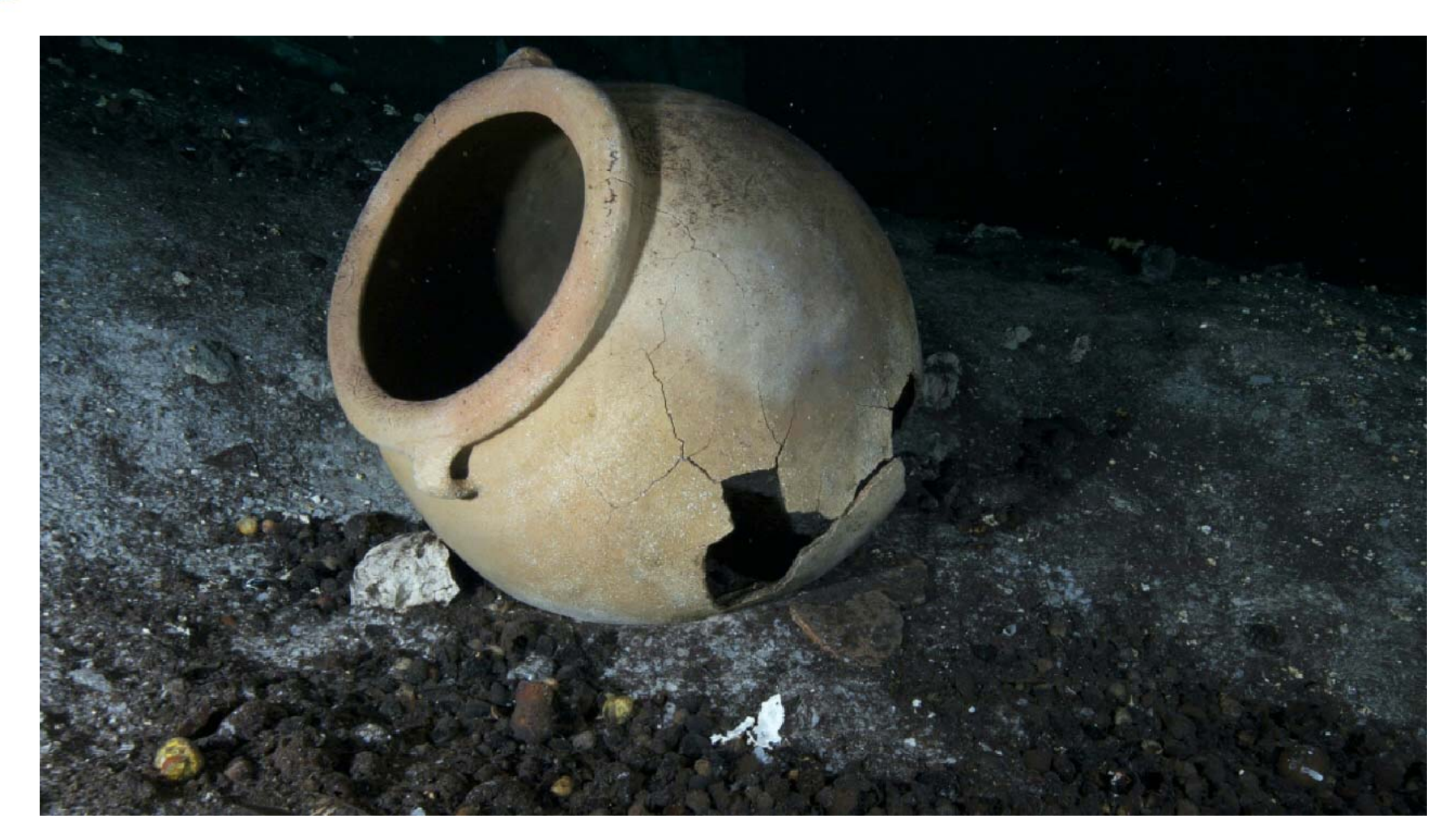

data: Arbeitsgruppe für Maritime und Limnische Archäologie (AMLA), Kiel, 2011

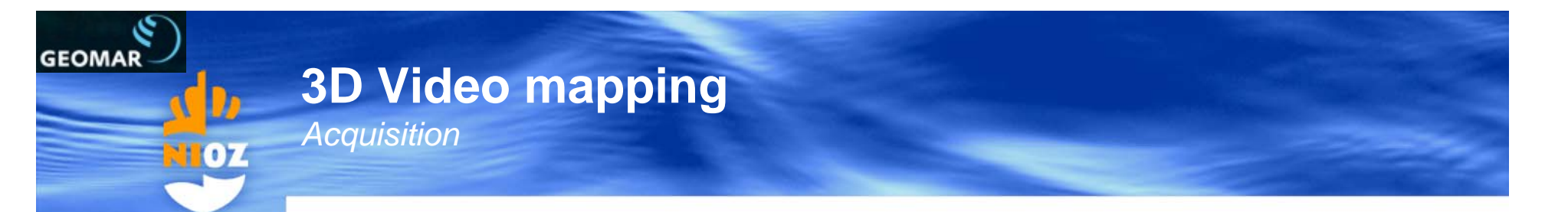

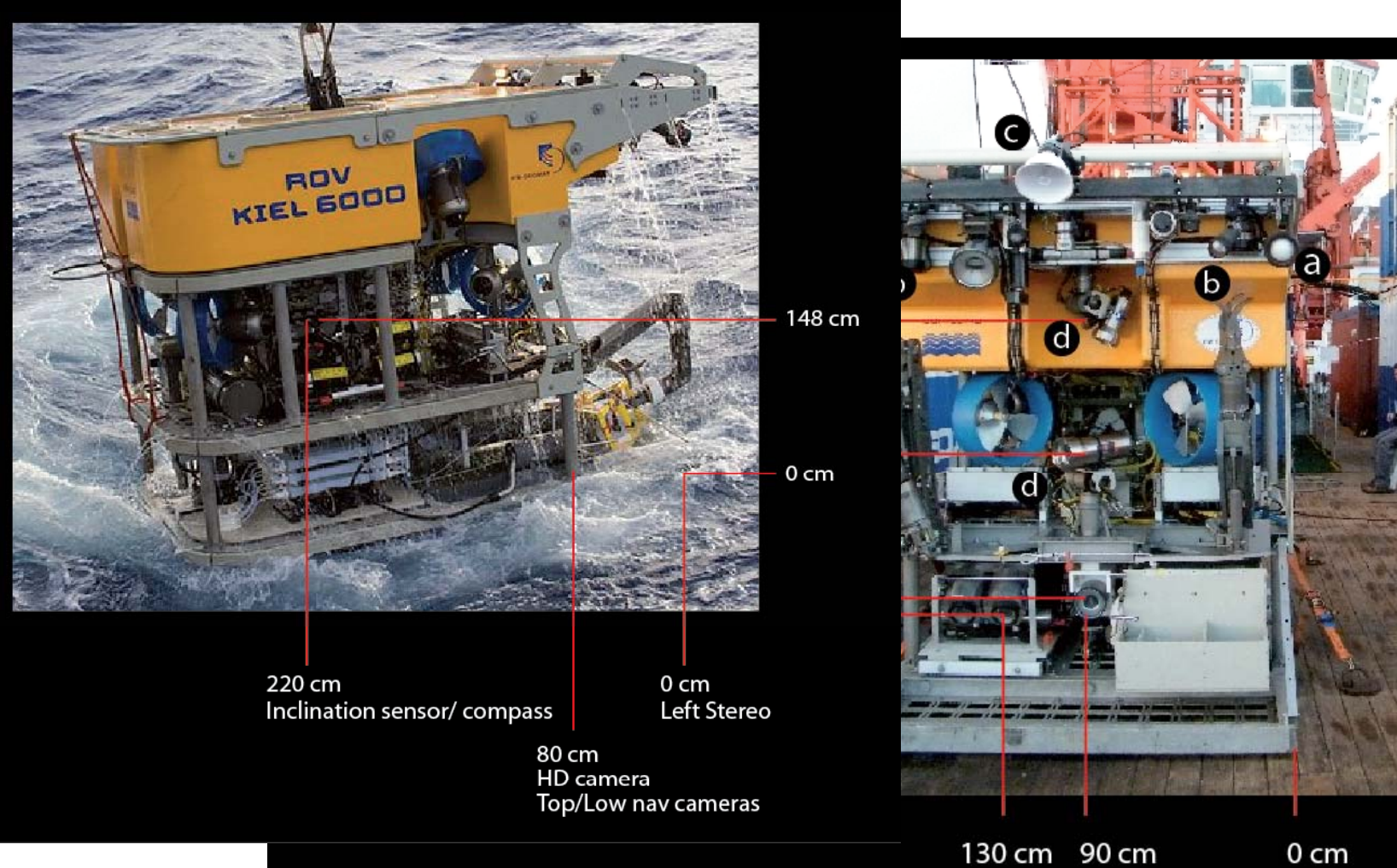

0 cm

## **GEOMAR 3D Video mapping** *General workflow*

- П Use of commercial software products linked by their existing interfaces and some custom written import and export scripts
- П Videos preprocessed using Adobe Suite
- П Use of aerial photogrammetry software to reconstruct the 3D geometry:
	- 1. Synthesize ROV track by blending USBL and DVL
	- 2. Feature matching of landmarks among the images (u, v coordinates)
	- 3. Calculate the 3D positions of corresponding points in space along with the camera position for each image
	- 4. Reconstruction dense point cloud for each pixel (or sub-sampled value) based on camera positions
	- 5. Editing of point cloud and Poisson surface reconstruction -> the model
	- 6. Texturing the model by re-projecting images onto the model
	- 7. Rigid, 7 parameter geo-referencing of the model according to ROV track or landmarks of known coordinates (i.e., AUV map)
	- 8. Nonlinear optimization of the point cloud may require mesh recalculation
	- 9. Model exported in various formats to Autodesk 3dsMax
	- 10. Perform measurements and export of measured data

GEOMAR

**DZ** 

*Examp (p ) le from Charles Darwin Seamounts (Ca pe Verde)*

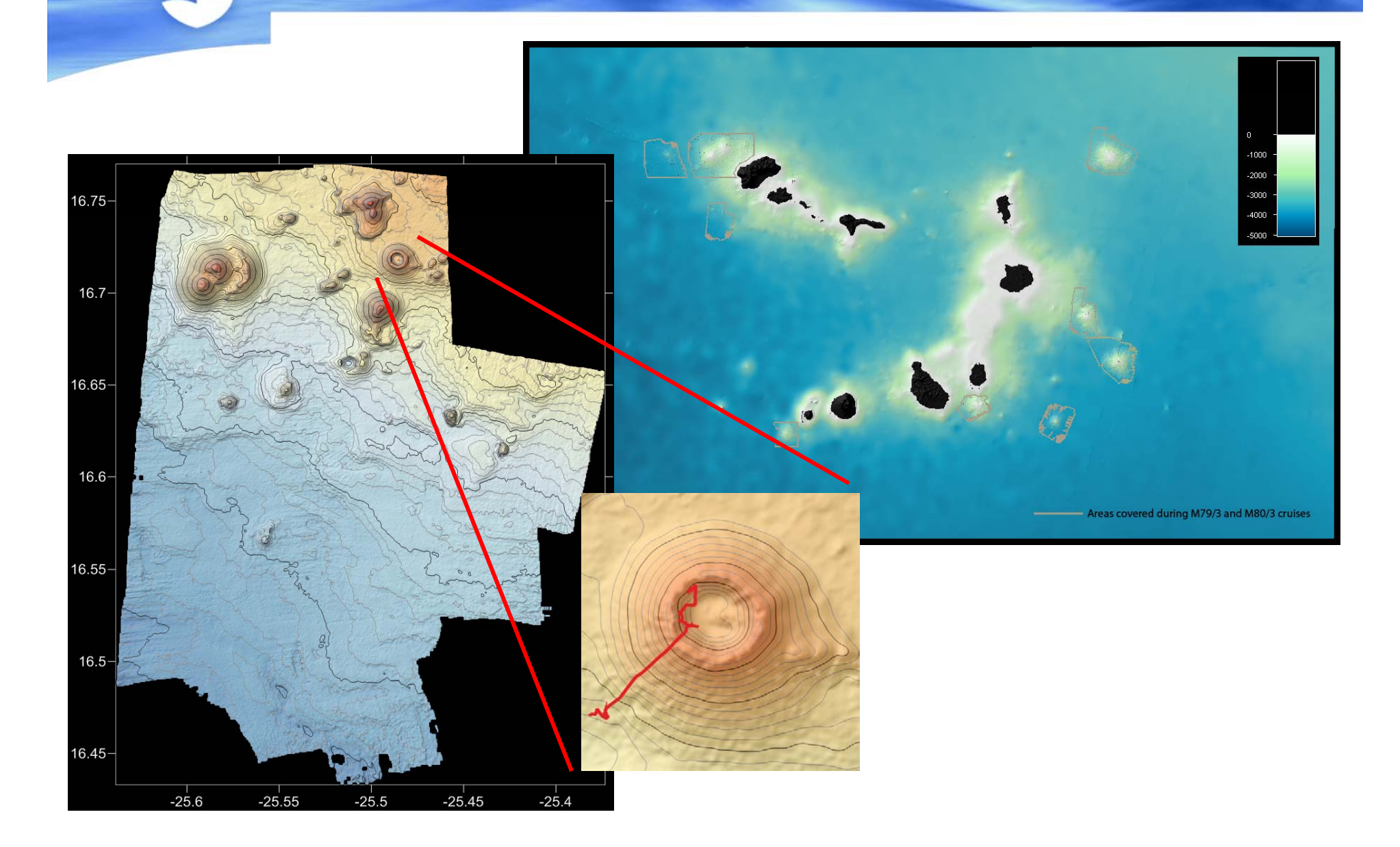

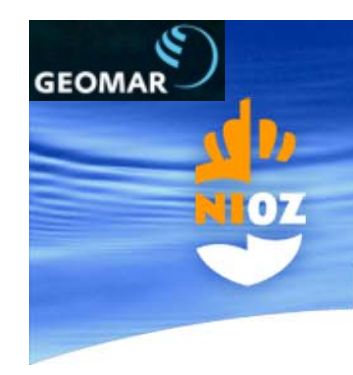

*Examp (p ) le from Charles Darwin Seamounts (Ca pe Verde)*

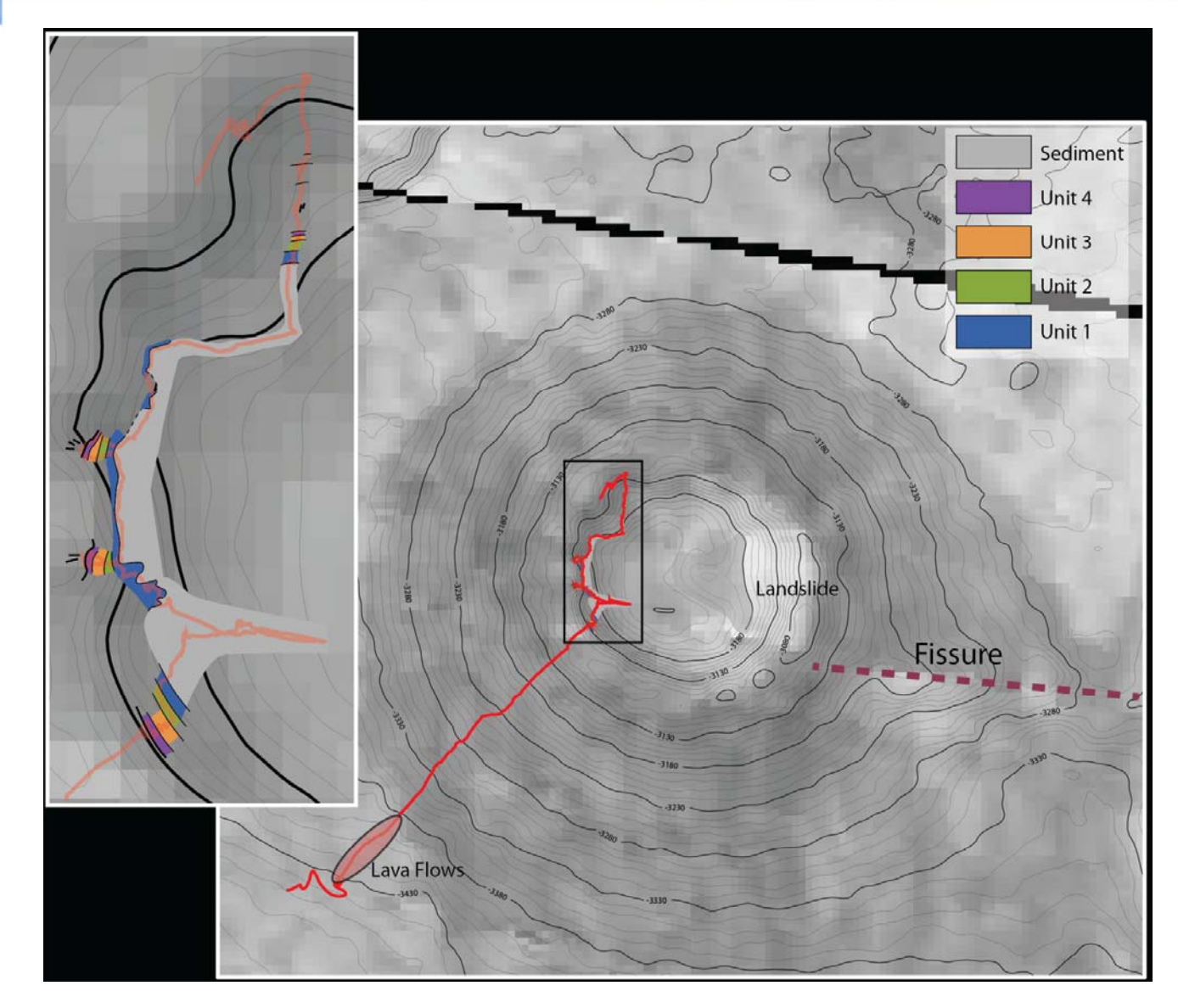

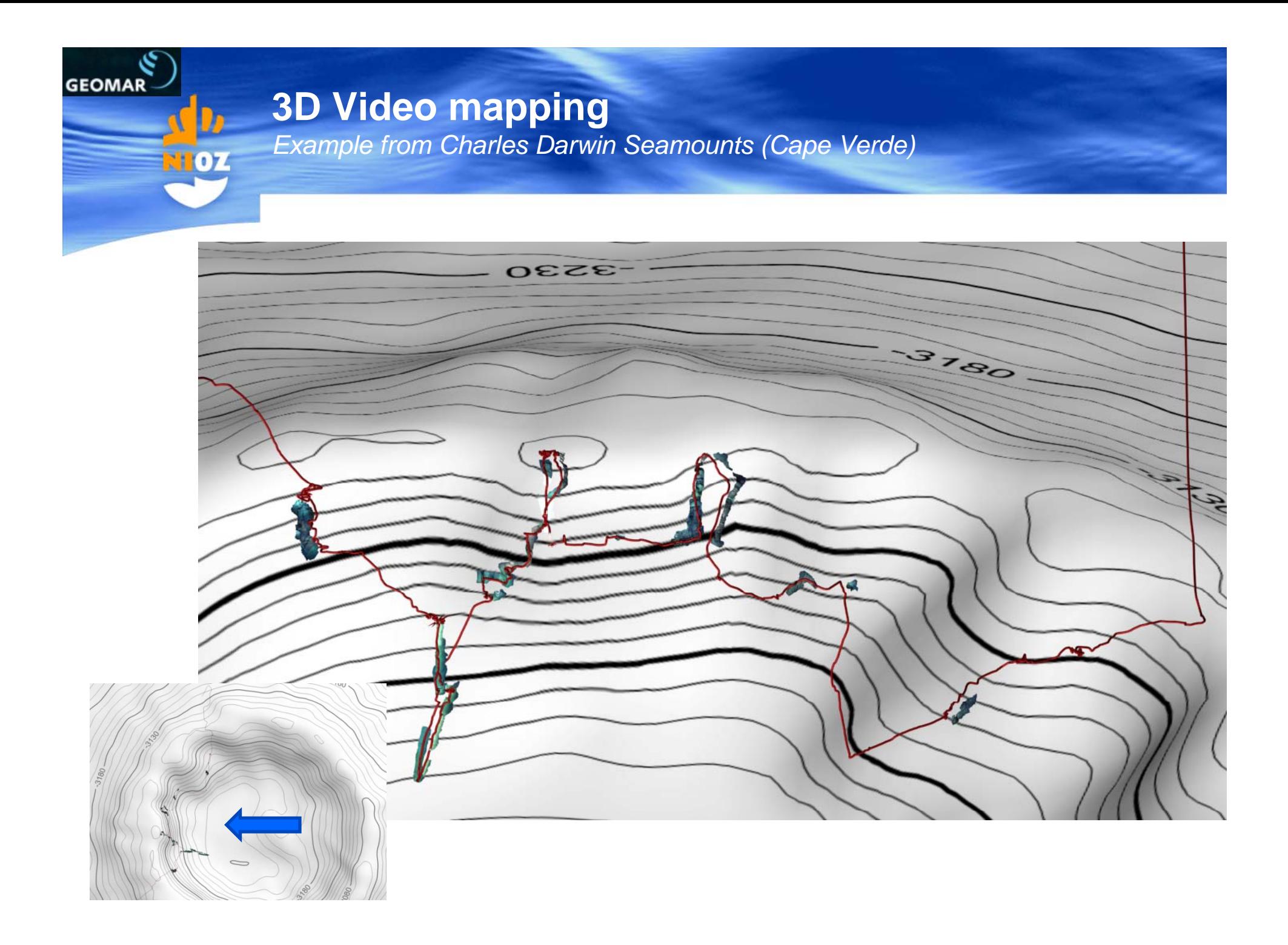

**GEOMAR** 

**HOZ** 

*Examp (p ) le from Charles Darwin Seamounts (Ca pe Verde)*

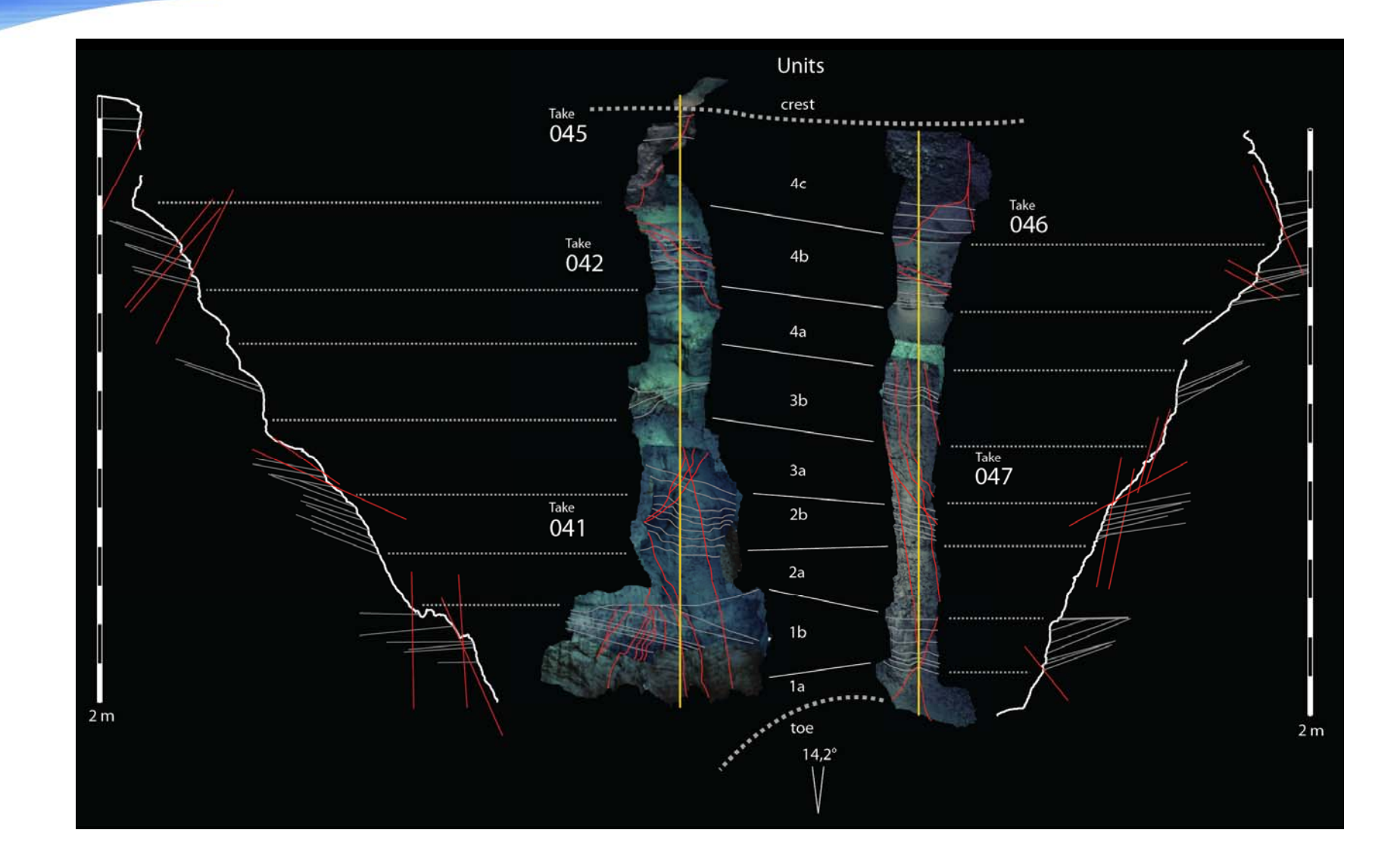

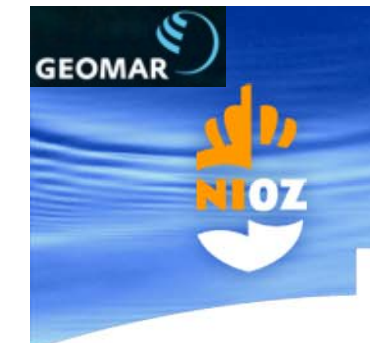

*Example from Charles Darwin Seamounts (Cape Verde)* 

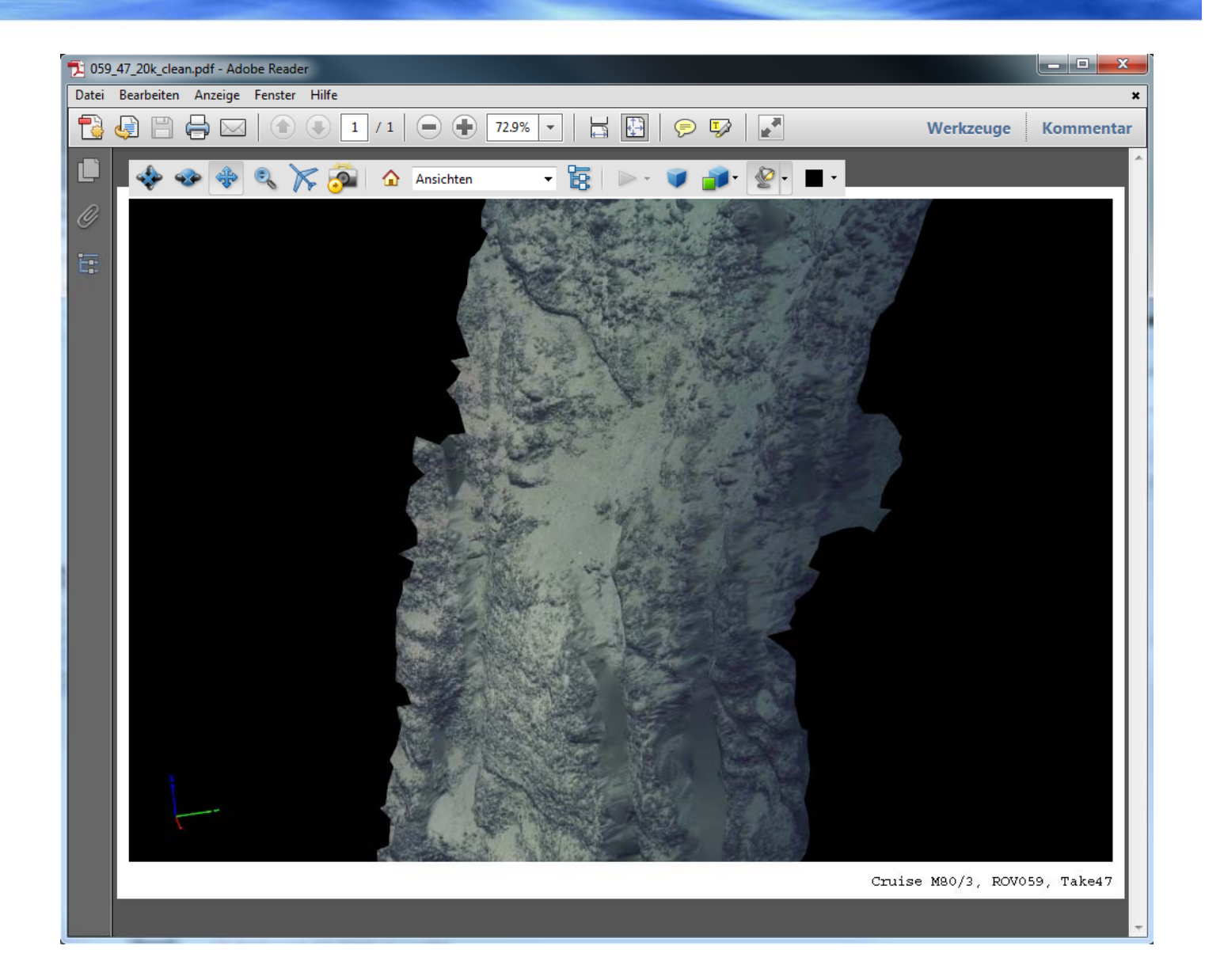

× **Measuring** faults and bedding

### **3D Video mapping** *Next Steps at GEOMAR*

 $\overline{\phantom{a}}$ **Standardize** processing routines

**HOZ** 

**GEOMAR** 

 $\mathcal{L}$  Extend 3D video capabilities by establishing the ARENA Laboratory

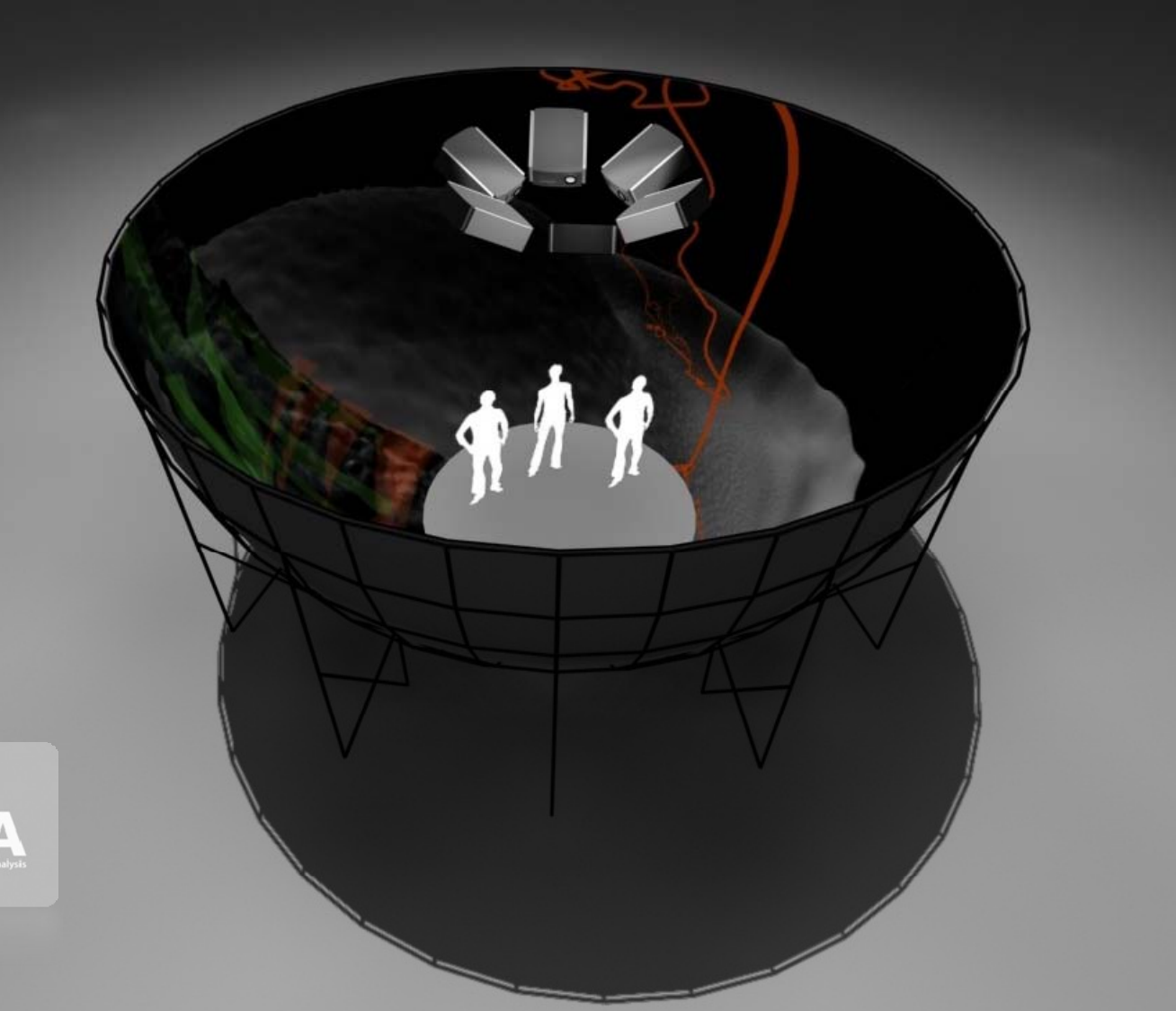

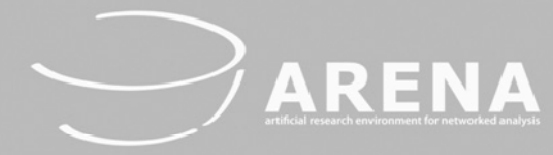

## **Conclusion & Outlook**

- Ė **• Online and post video mapping of what you see at the seafloor is possible,** you have to:
	- be disciplined in data archiving

 $\mathbf{O}$ 

- п be congruent with seafloor descriptions and taxonomy
- $\mathcal{L}_{\mathcal{A}}$ setup data bases that allow iterative and repeated input of observations
- Ė **Automated image recognition** should be perused but most likely will never re place the trained scientist
- $\overline{\phantom{a}}$  Very high res. **3D seafloor imaging using MB and photogrammetry** is possible and will become a common tool for , small scaled very detailed observations used in nested habitat mapping extrapolation efforts.
- E **International standards** how to ,call things' with unique numerical identifiers are desirable, but new publications